## *Atelier Biosphère*

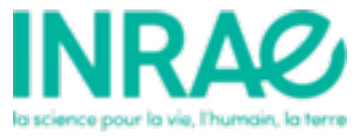

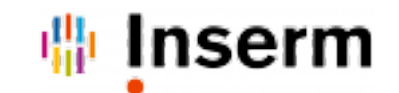

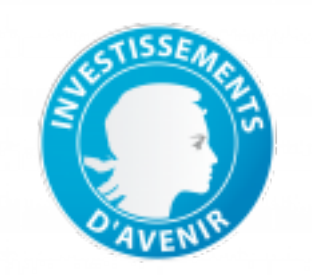

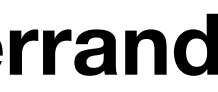

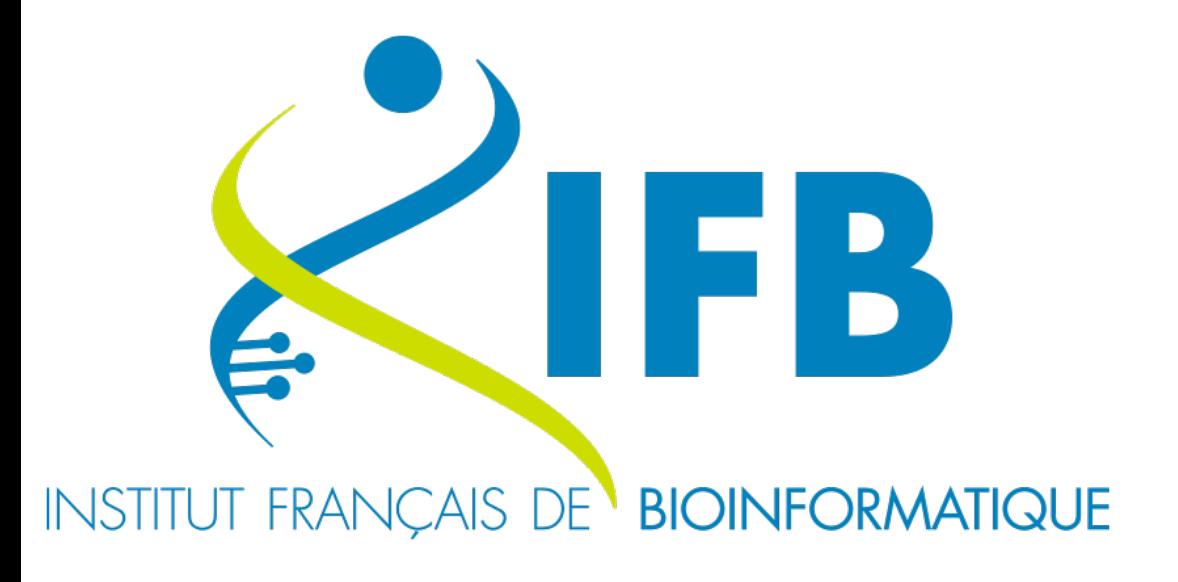

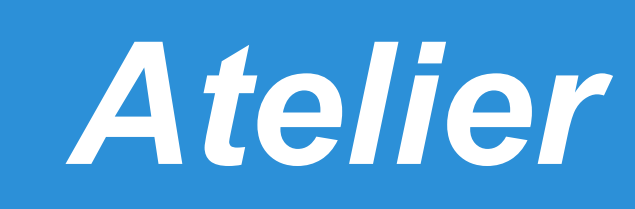

### **Christophe Blanchet**

### **Institut Français de Bioinformatique - IFB CNRS UAR3601 & PRABI-AMSB, LYON, FRANCE**

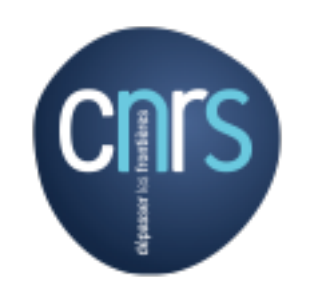

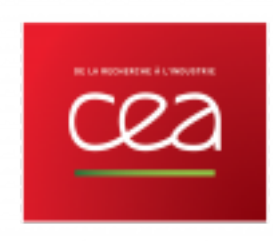

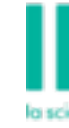

PF AuBI, 7 décembre 2022, Clermont-Fer

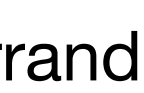

### *7 décembre 2022, 9h00-13h00*

## **Ateliers Biosphère**

- $\bullet$ Introduction
- Créer son compte
- Déployer une app
- Se connecter à sa VM
- Modifier l'environnement
	- ★ python, conda, pip
	- ★ docker

FB

- Déployer son propre environnement
	- ★ avec un conteneur : Rstudio, RShiny et Jupyter
	- ★ avec un dépôt git : R Shiny
	- ★ Avec un dépôt git (install/deploy)
- Préparer son environnement Rstudio et Jupyter
- $\bullet$ Outils de développement : git, VScode

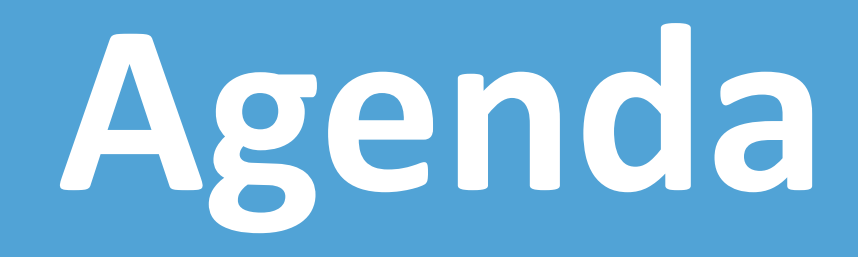

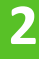

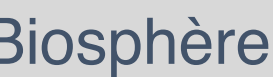

- 36 plateformes and teams, 1 coordinating hub
- **Missions**
- Provide **core infrastructure of bioinformatics services** to the French science community
- Provide training in bioinformatics for life scientists **and bioinformaticians**
- Provide support to communities in biology, health, agronomy and environment research programs, and an access to high-level expertise and mutualized **competences**
- **Develop a strategic vision** to maintain French research at the highest level of expertise in the analysis of biological data
- Be a lever to ambitious national research projects in the life sciences and their applications
- Ensure the international representation of the **French bioinformatics community**

## **Institut Français de Bioinformatique**

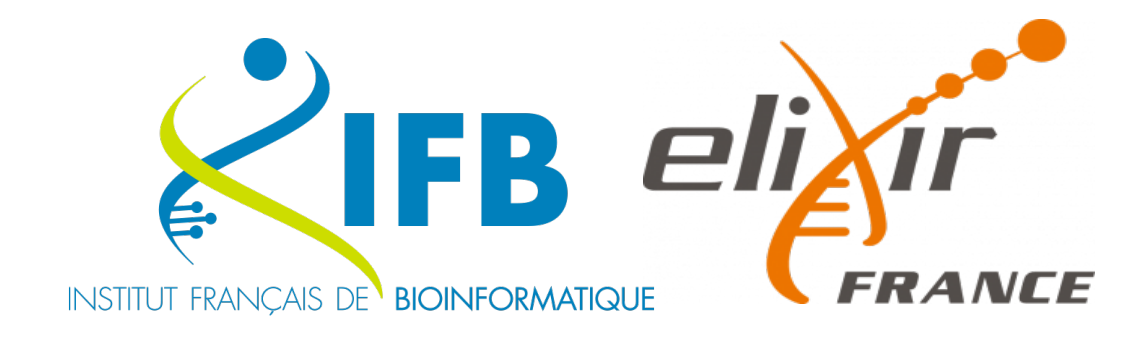

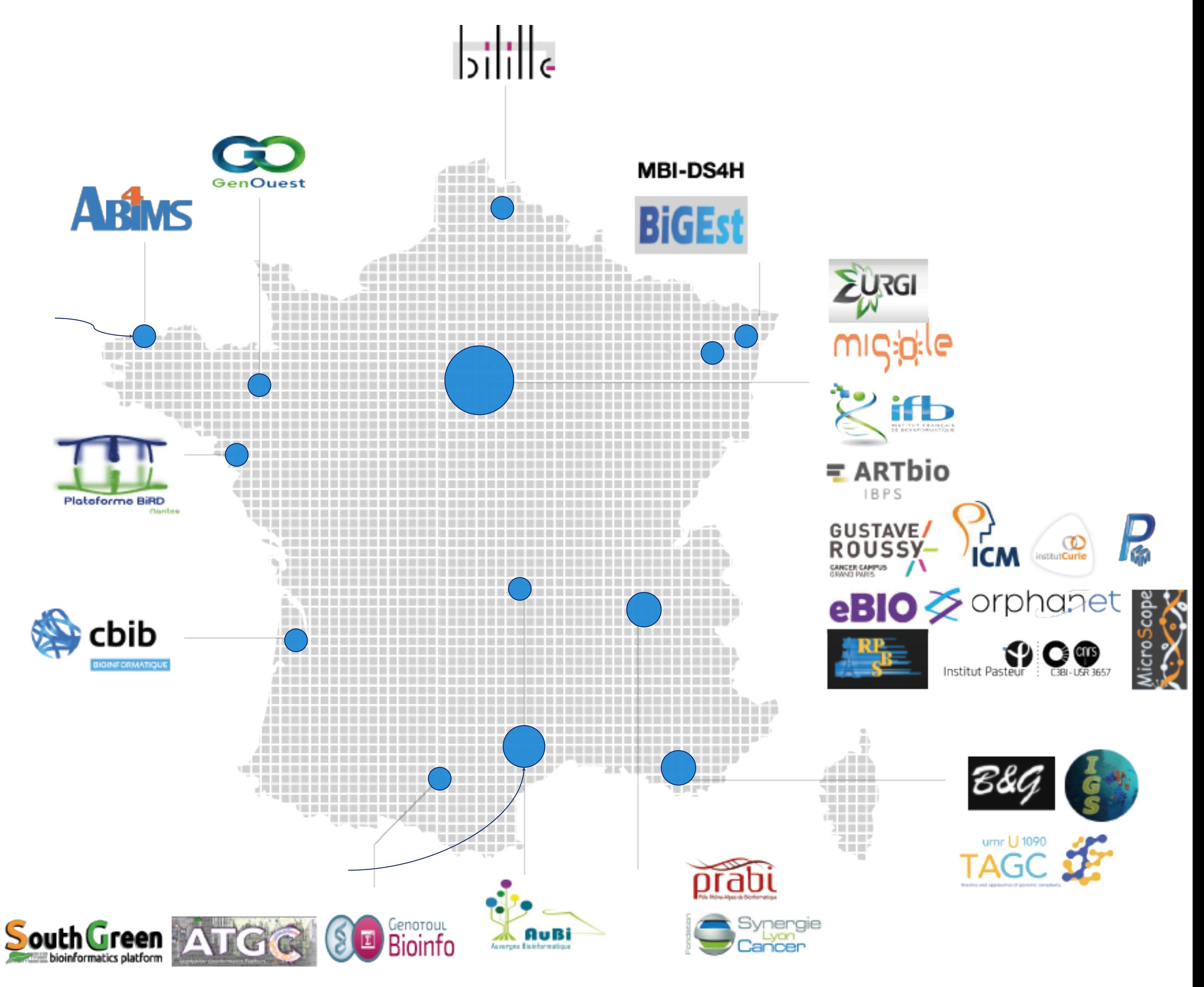

## **Infrastructure Cloud de l'IFB**

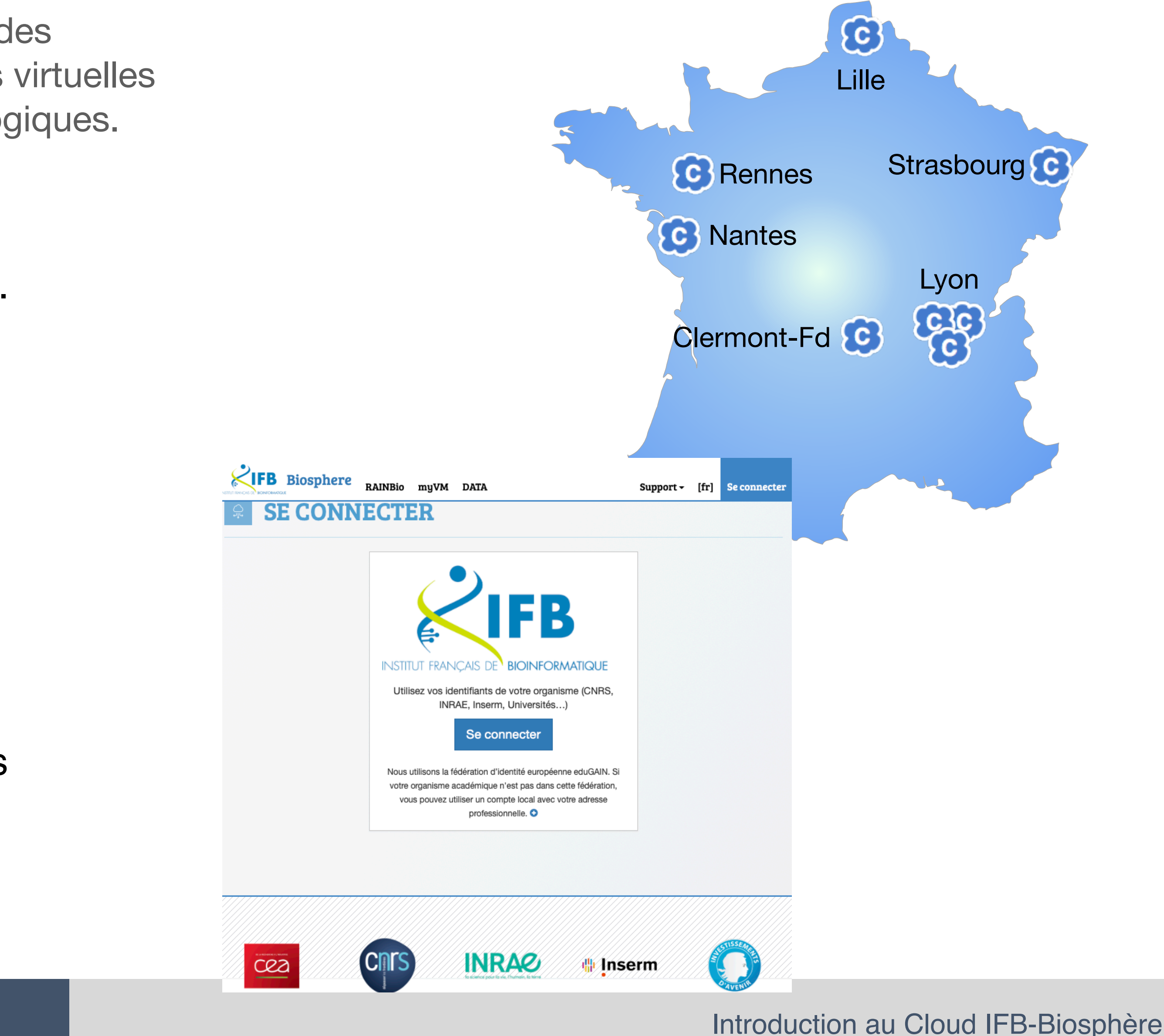

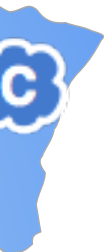

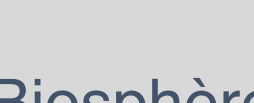

Une infrastructure informatique pour déployer des environnements bioinformatiques dans des machines virtuelles et conteneurs pour le traitement des données biologiques.

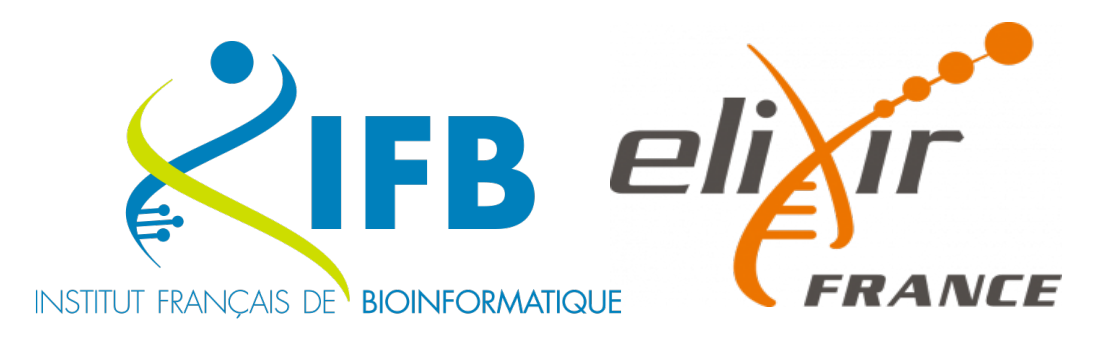

- Un **portail unifié Biosphère** pour déployer tous les environnements bioinformatiques sur tous les clouds.
- Des environnement de traitement pré-définis, prêts à être **déployés en un clic** depuis le **catalogue RAINBio**
- Un **compte unique** pour **tous les clouds,** avec les **identifiants officiels** des utilisateurs dans leur organisme (fédération d'identités)
- **8 sites cloud** avec plus de 10 000 vCPU et 40 To RAM, ressources à large mémoire, haute fréquence CPU et grand nombre de coeurs par CPU.
- Haute-disponibilité avec les différents sites utilisables de la même façon.
- Accès aux bases de données publiques de référence**.**

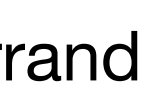

 $\bullet$ biosphere-support@genouest.org

### **Doc en ligne**  $\bullet$ <https://ifb-elixirfr.github.io/biosphere/>

## **Adresse mail support**

## **Vos PFs**

• Etat du Système

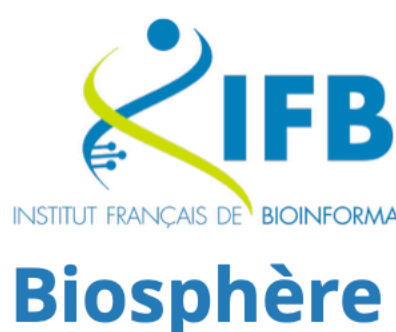

**IFB Cloud Federation for** Life Science

Main Sign in **Deploy VM Connect to VM Transfer Data** 

**Enseignants/Formateurs** Appui aux projets

Les Ateliers Biosphère

**Biosphere portal** 

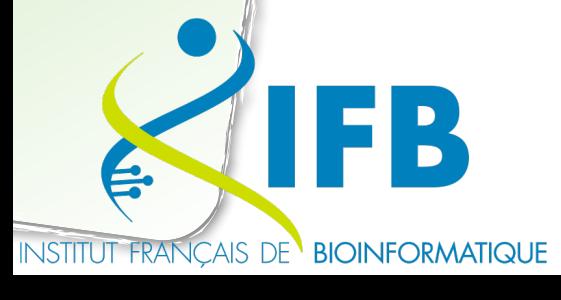

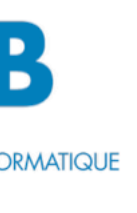

#### **Welcome to Biosphere - IFB Clouds Federation for Life Science**

French Institute of Bioinformatics - IFB is providing cloud services to analyze life science data. These services rely on a federation of clouds - **Biosphere** - built on interconnected IT infrastructures of some IFB's platforms,

Biosphere provides multi-cloud deployments to increase the availability of cloud resources, to propose larger CPU resources or different hardwares (GPU, big memory, high-frequency CPU), or to use different data sources. Biosphere is used for scientific production in the life sciences, developments, and to support events like scientific training and schools, university courses, hackathons or workshops.

The Biosphere portal provides different high-level cloud interfaces to analyze your data:

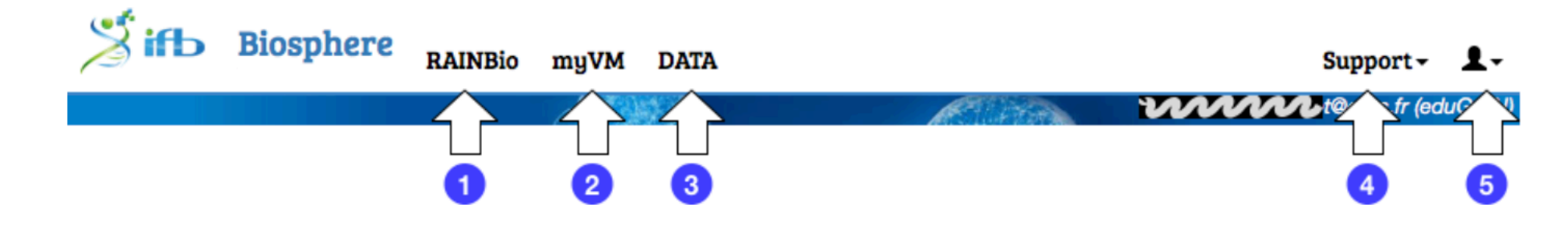

- [1] The RAINBio catalogue to select the bioinformatics cloud appliances, useful for your analysis,
- [2] An operating center (tab myVM) to manage your cloud deployments with single virtual machines (VM) or complex applications with multiple VM,
- [3] A data center where you will find common public data available in the clouds.

To use the clouds of IFB-Biosphere, you need to ask for an account, and get membership of an active group (see Signing in). Then, you will need to set up your personnal parameters [5]. And finally, you are ready to launch your virtual machines (VM) from the RAINBio catalogue.

# **Assistance Biosphère**

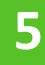

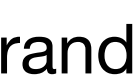

# **Architecture Clouds Biosphère**

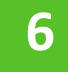

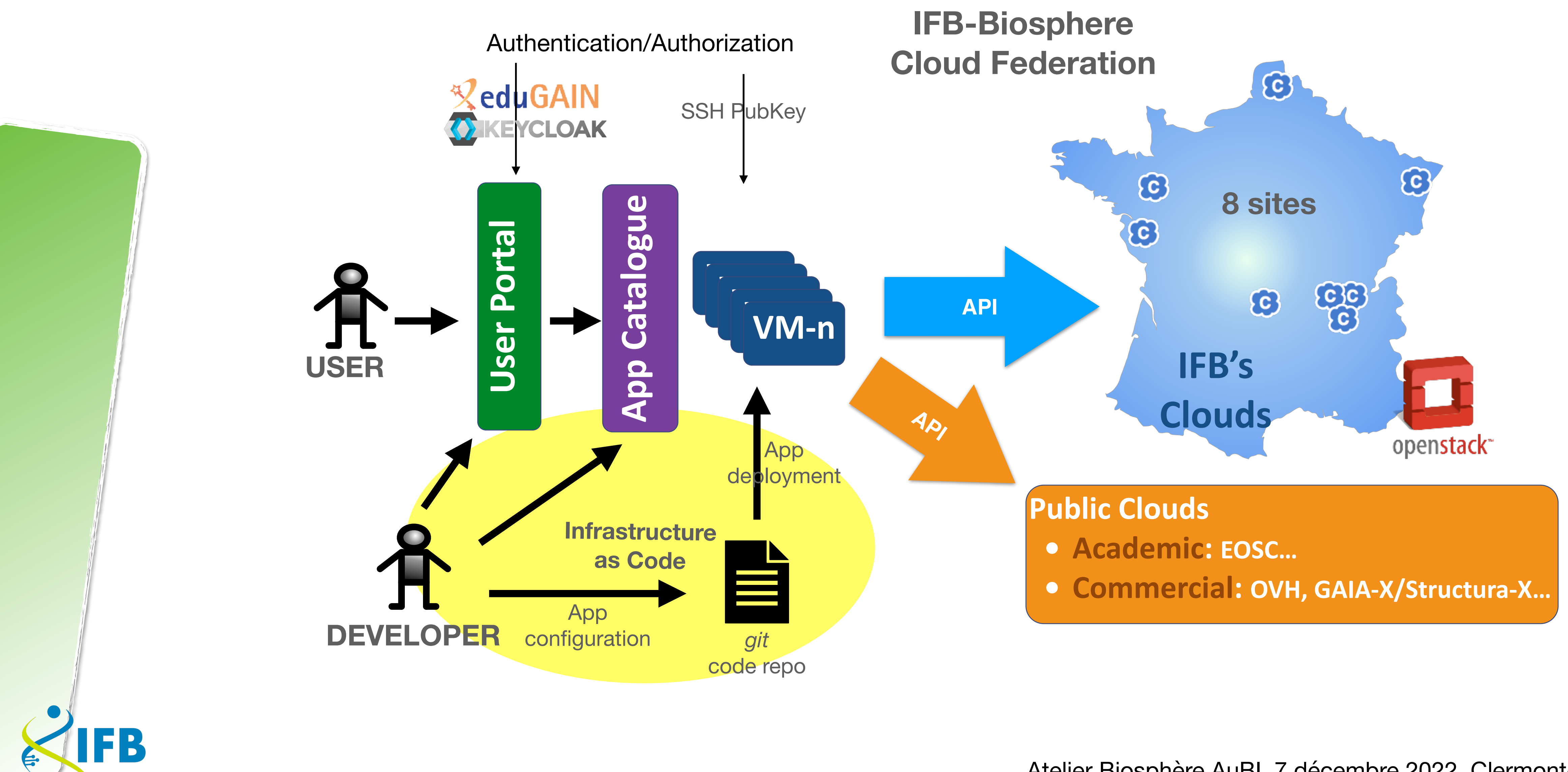

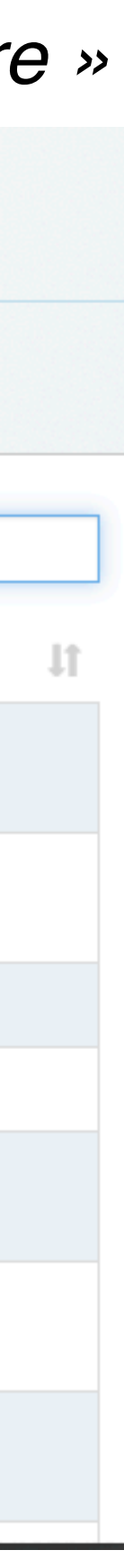

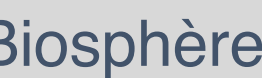

- 1. S'identifier avec son identifiant de son organisme, université…
- 2. Choisir son unité d'affiliation, un projet ou une formation

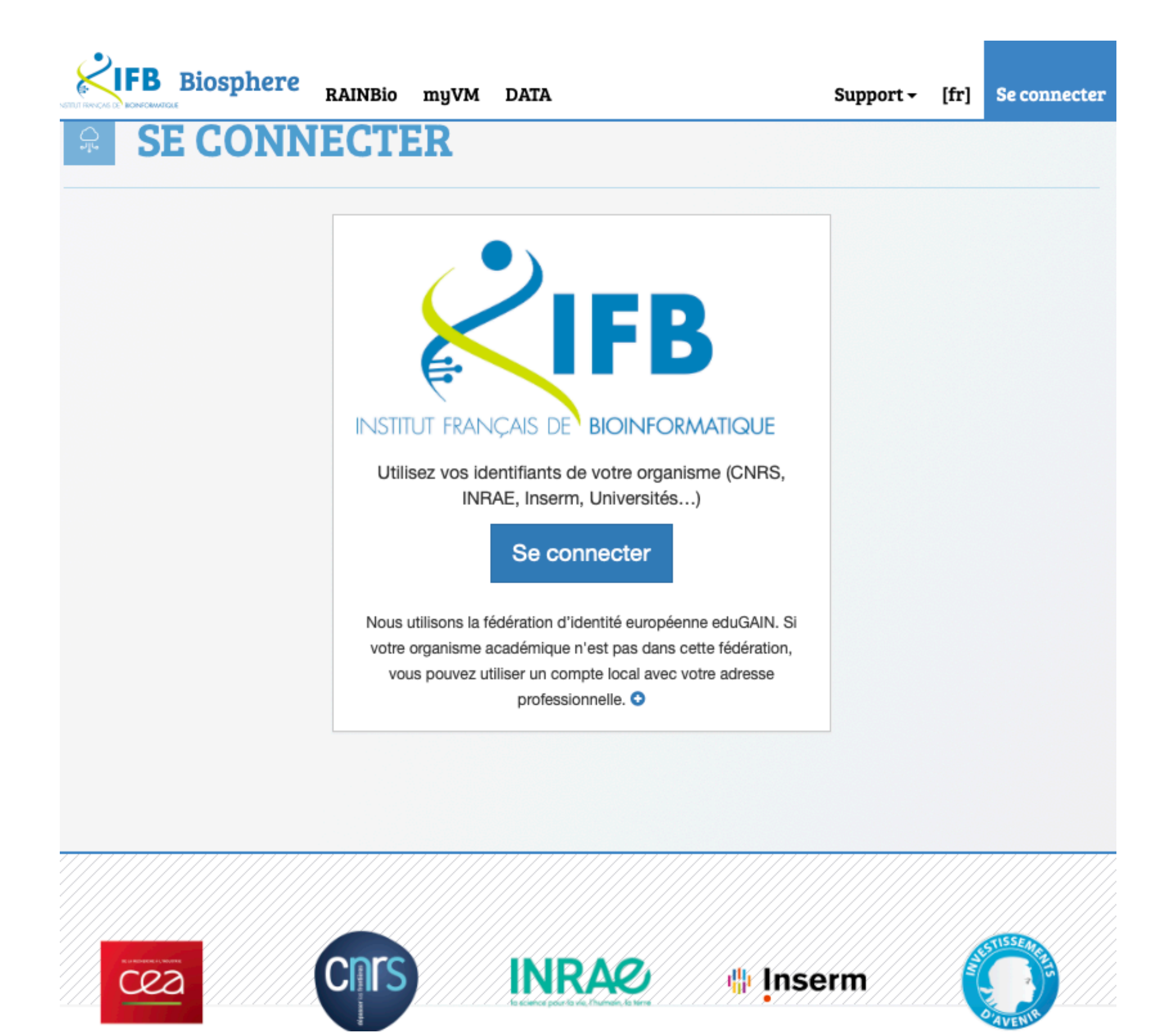

## **Se connecter au cloud Biosphère**

#### https://ifb-elixirfr.github.io/biosphere/signin

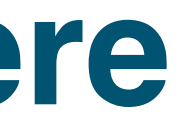

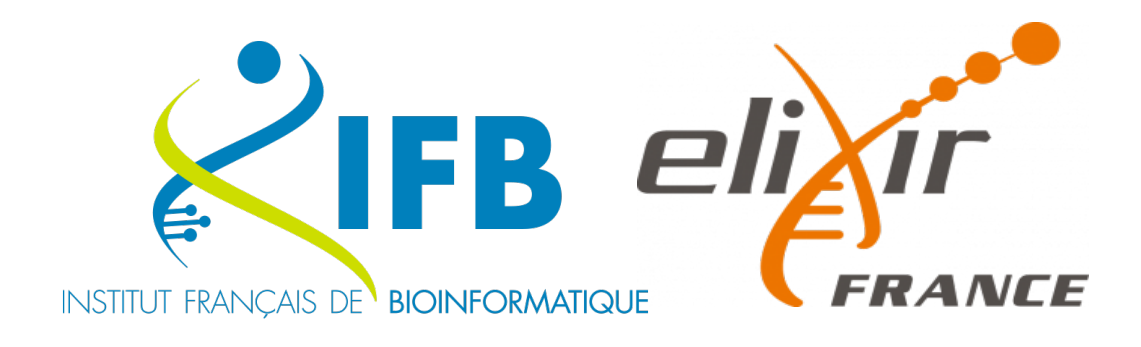

### *Rechercher le groupe « Atelier Biosphère »*

### **LISTE DES GROUPES**

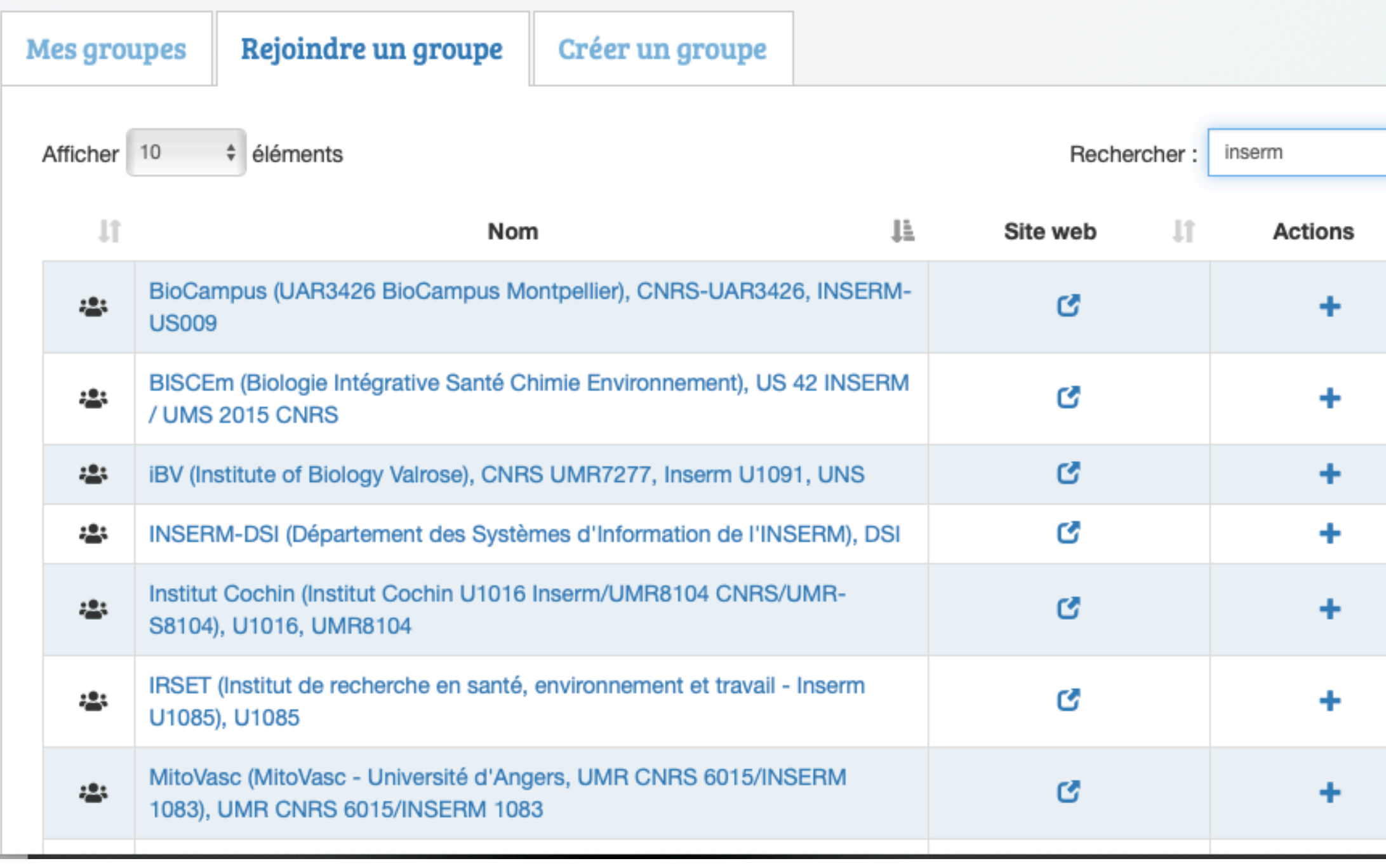

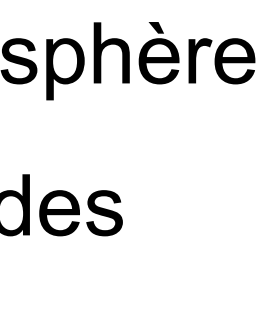

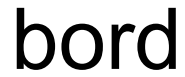

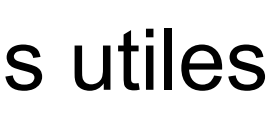

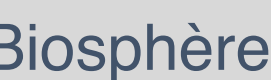

## **Portail Multi-Cloud**

https://biosphere.france-bioinformatique.fr/cloud/

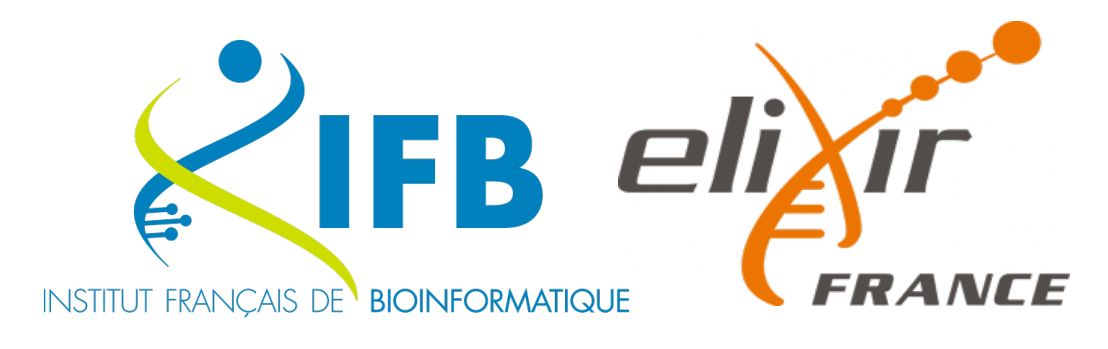

1.Site IFB 2.Accueil Biosphère 3.Catalogue des appliances 4.Tableau de bord 5.Données 6.Informations utiles 7.Paramètres utilisateur

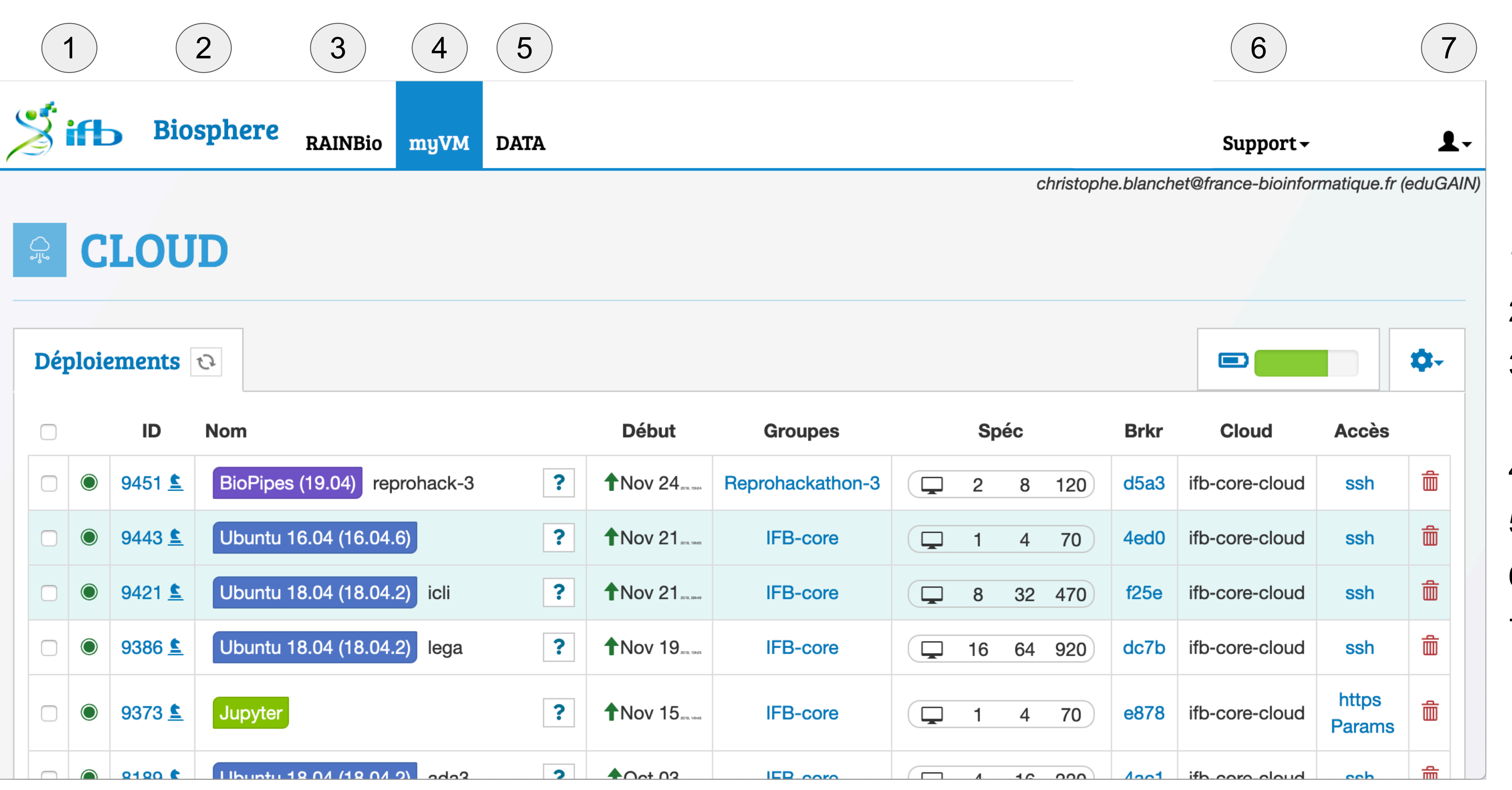

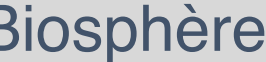

- Appliances, des environnements prêts-àl'emploi
	- Déploiement en 1 clic
	- 1 à N machines virtuelles, multi-cloud
	- Interfaces usuelles: SSH, HTTP, Desktop
	- Définie par les développeurs
	- Adaptables par les utilisateurs
- Apps de base
	- Outils génériques : linux, workflows, Rstudio/Shiny, Jupyter…
- Apps thématiques
	- Génomique (ChIP-seq, RNA-Seq...), annotation de génome, génomique comparative, bioimagerie, chemins métaboliques, écologie microbienne, métagénomique, transcriptomique…

## **RAINBio - Catalogue des Apps Bioinformatiques**

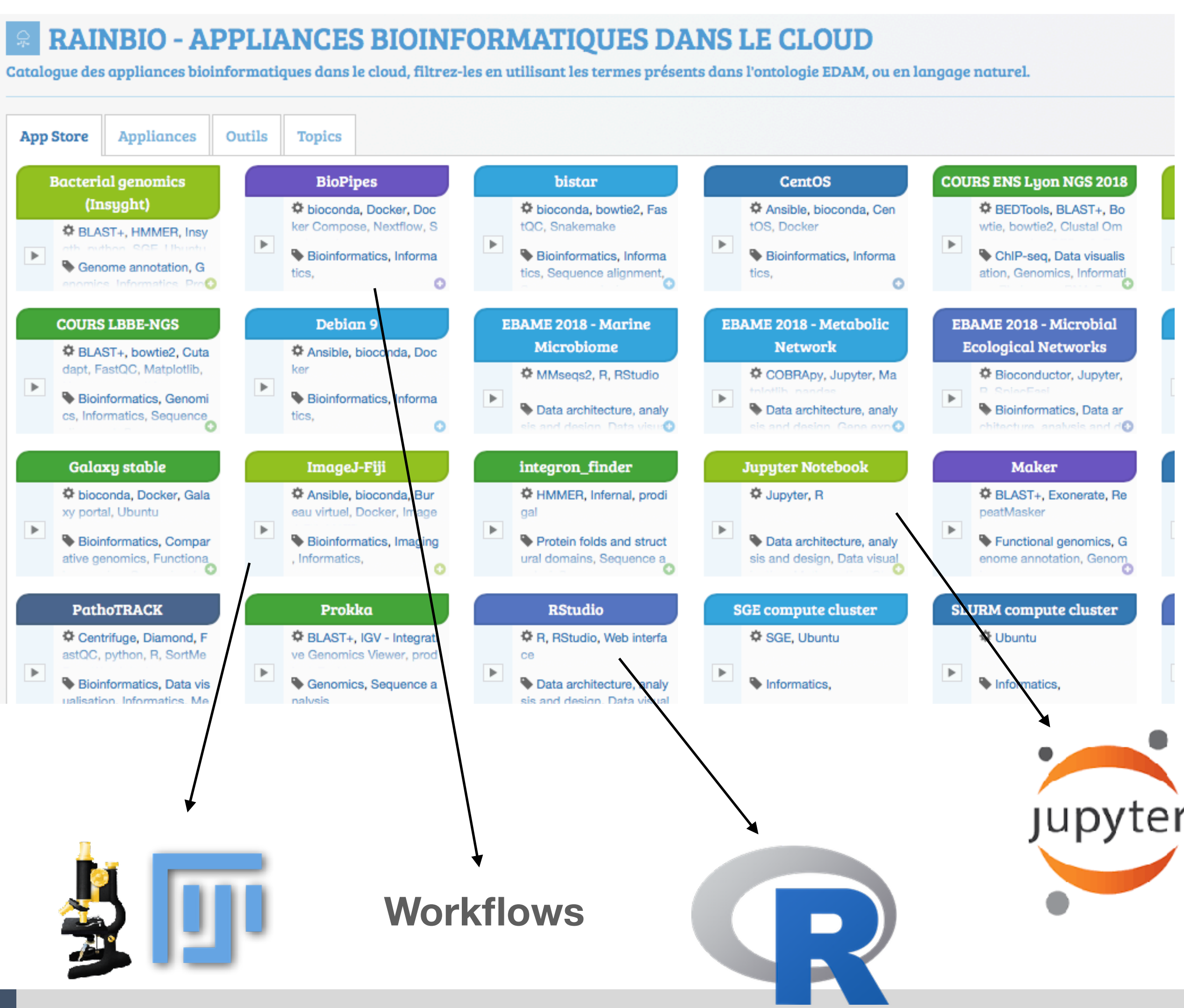

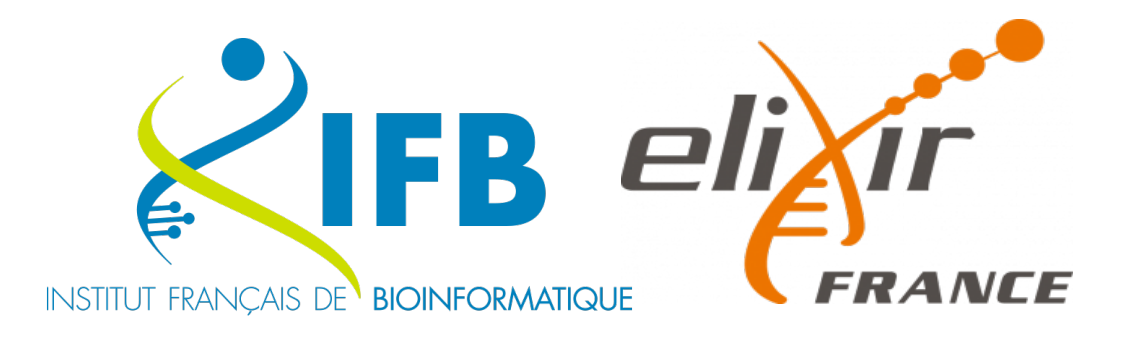

#### **RAINBIO - APPLIANCES BIOINFORMATIQUES DANS LE CLOUD**

Catalogue des appliances bioinformatiques dans le cloud, filtrez-les en utilisant les termes présents dans l'ontologie EDAM, ou en langage naturel.

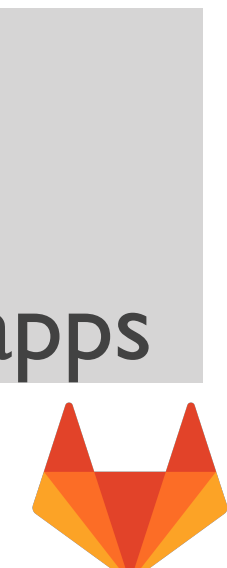

## **• Ubuntu/Debian, CentOS/RockyLinux**

- ★ Docker +Compose, Ansible(roles), Bioconda
- ★ Desktop (XFCE)

#### **•BioPipes**

- ★ kernels Python, R, Julia
- stacks notebook, R, scipy, datascience, tensor flow...

★ Nextflow, SnakeMake, CWLtool, Conda + Bioconda, Docker + Compose

### **• R, Rstudio, Shiny**

stacks tidyverse, verse, ML/cuda, geospatial...

- connecteurs NDexBio, PSICQUIC
- **•Clusters** SGE, Slurm…

### **• Jupyter Notebook**

#### **•Bioimage**

- ImageJ-Fiji, Icy
- connecteur OMERO

#### **•Cytoscape**

FB

# **IFB Cloud - Apps de base**

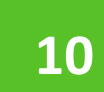

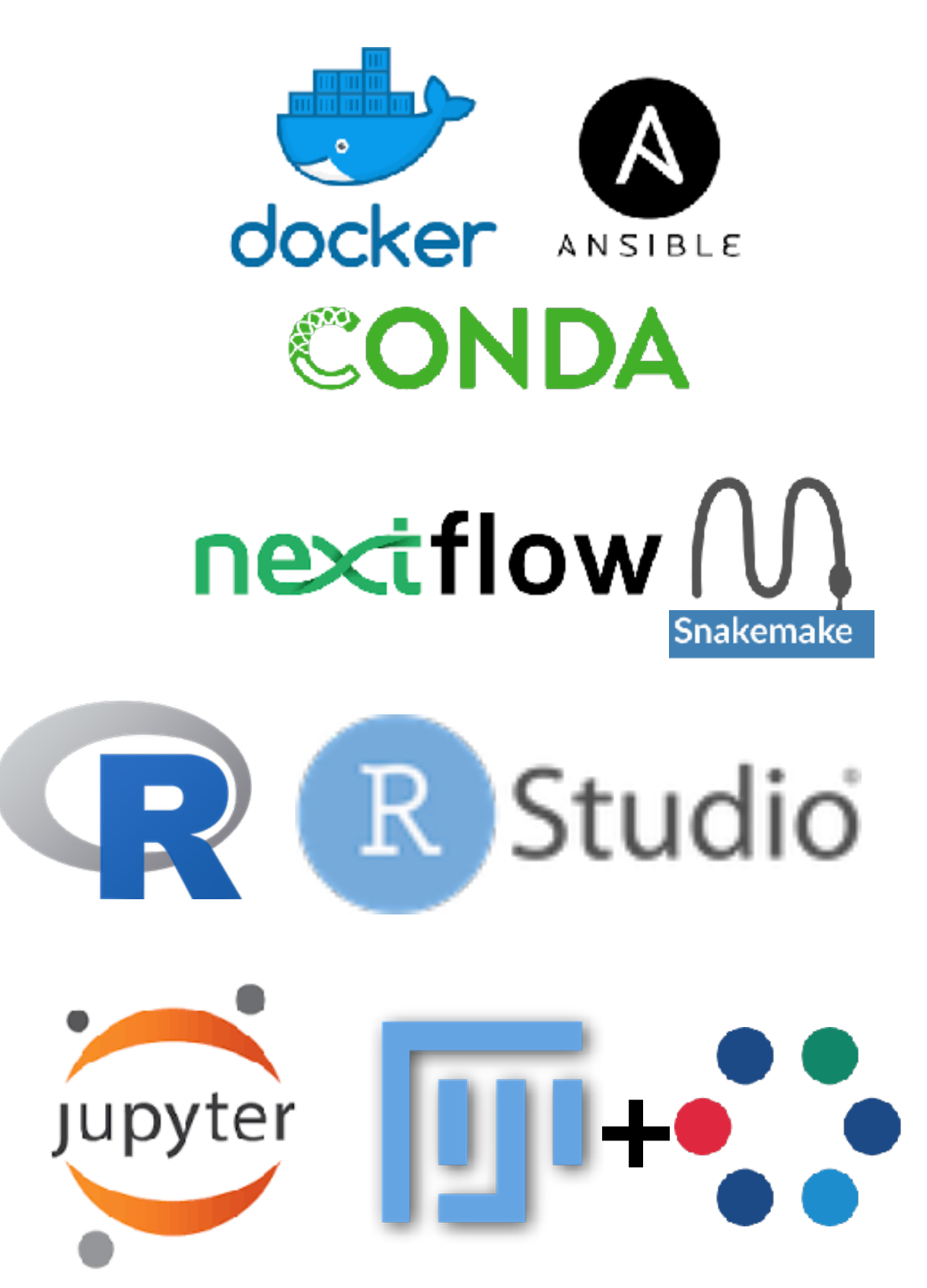

### **Maintenues par IFB-core**

Infrastructure as Code https://gitlab.in2p3.fr/ifb-biosphere/apps

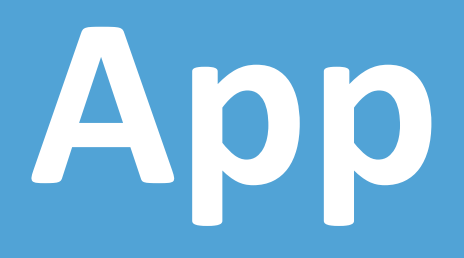

### **Appliance RStudio Server**

#### LExporter en md

#### **Description**

IFB-Biosphere appliance for statistical computing provides the R software environment through the RStudio IDE. RStudio is an integrated development environment (IDE) for R.

This cloud appliance deploys your own instance of the Rstudio Server. You have access via a web browser to the remote installation of R with usual packages for bioinformatics analysis. It includes a console, syntax-highlighting editor that supports direct code execution, as well as tools for plotting, history, debugging and workspace management.

This Rstudio app is based on the Rocker Docker Stacks (see details).

By default the Biosphere Rstudio server is launched with the stack rocker/tidyverse and the latest R **version** (v4.n.n, see the latest release there).

You can modify the used stack and the R version with an advanced deployment in Biosphere portal (menu Run > Advanced configuration): just input your desired value in the field rocker\_stack. For example, to launch the R-tidyverse v4.0.5 environnement, input tidyverse: 4.0.5 in the field rocker\_stack of the advanced deployment form. You can also run the latest R-devel release with the value tidyverse: devel.

- 1. Main Rocker stacks are:
	- o rstudio: Base rstudio server (Builds on debian: stable)
	- o tidyverse: Adds tidyverse & devtools
	- verse: Adds tex & publishing-related packages
- 2. Rocker stacks accept a version tag specifying which version of R is desired, e.g. rocker/tidyverse: 4.0.5 for R-tidyverse 4.0.5.
- 3. Rocker stacks can be deployed with the latest devel release, e.g. rocker/tidyverse: devel.

See a detailed list of available Rstudio stacks and the available R versions, for example for the tidyverse Stack, there.

You can also customize the R/Rstudio environment in the virtual machine directly through the web interface with:

- the R console to install other R packages (from CRAN, git repositories or bioconductor)
- the system terminal (with sudo) to install the required dependencies (apt, pip, conda...)

Atelier Biosphère AuBI, 7 décembre 2022, Clermont-Ferrand

# **App Rstudio**

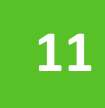

### **Stacks**

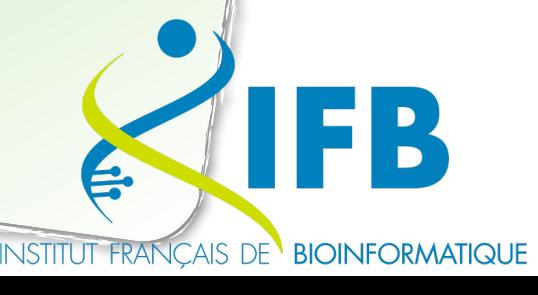

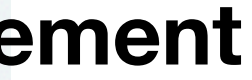

LANCER -

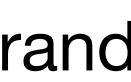

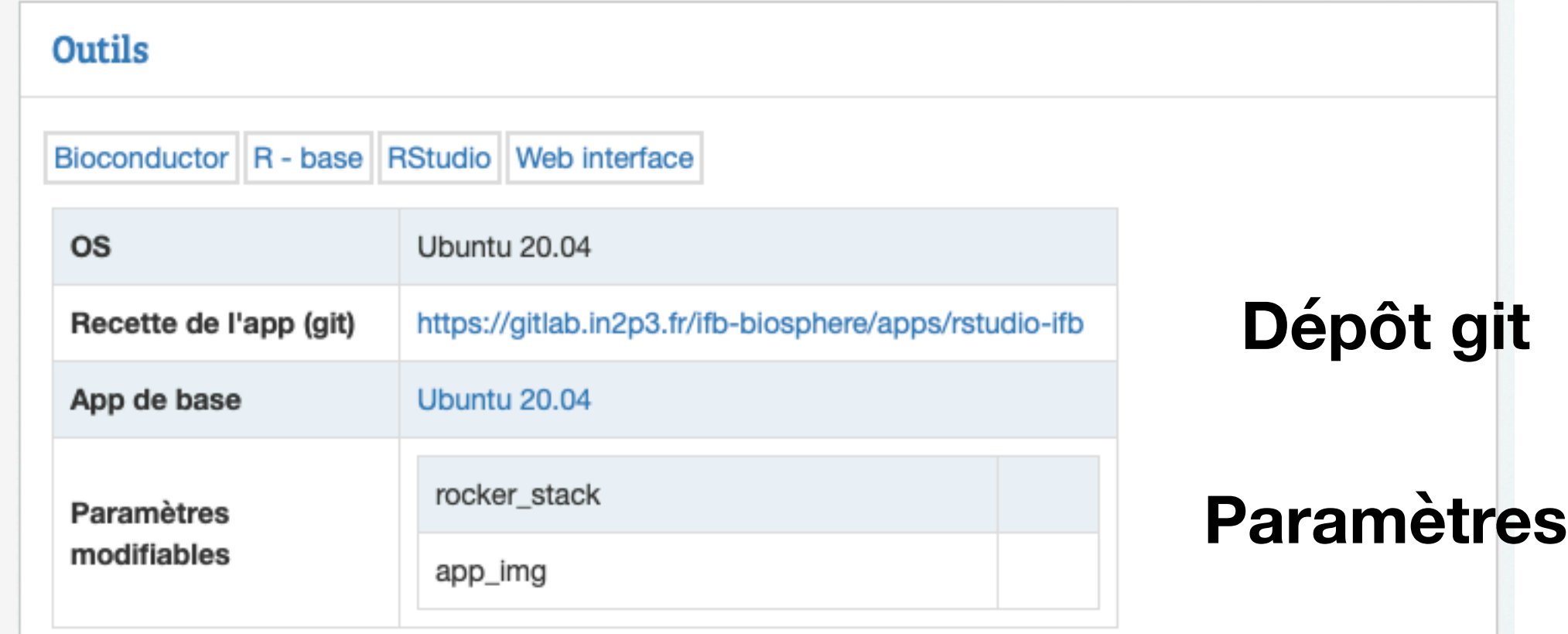

#### Caractéristiques

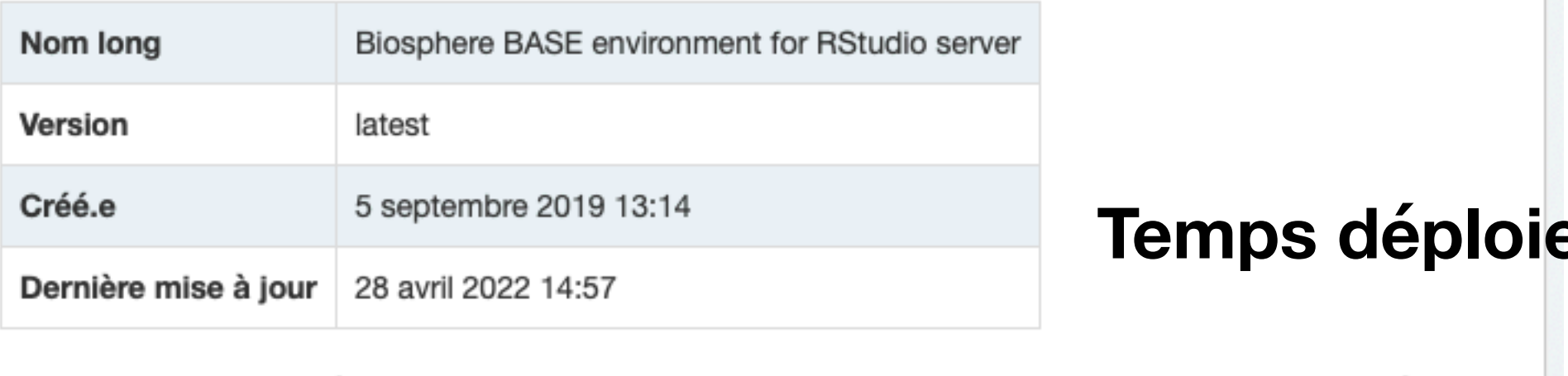

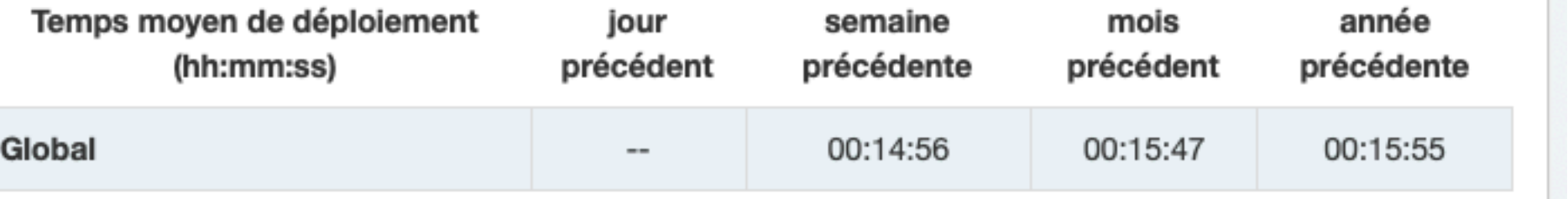

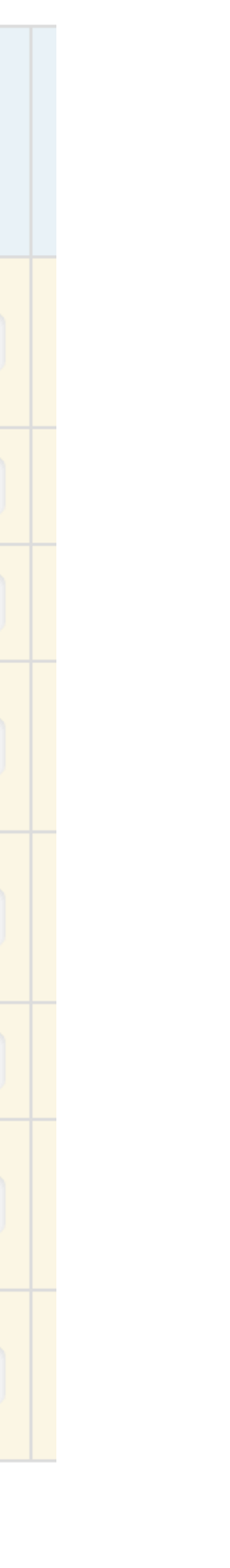

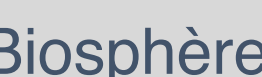

## **Ressources informatiques du cloud IFB**

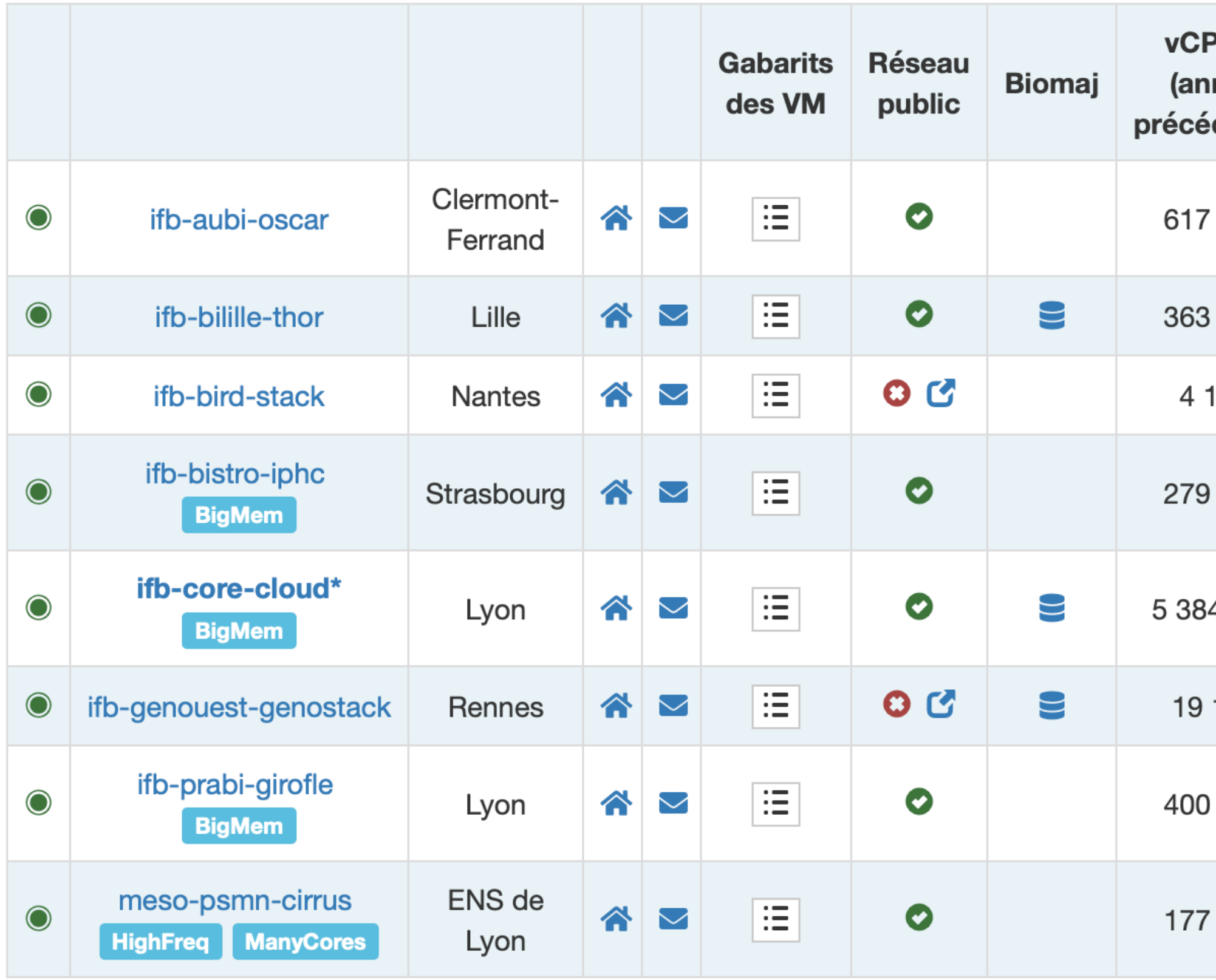

\*Cloud par défaut

https://biosphere.france-bioinformatique.fr/cloud/system\_status

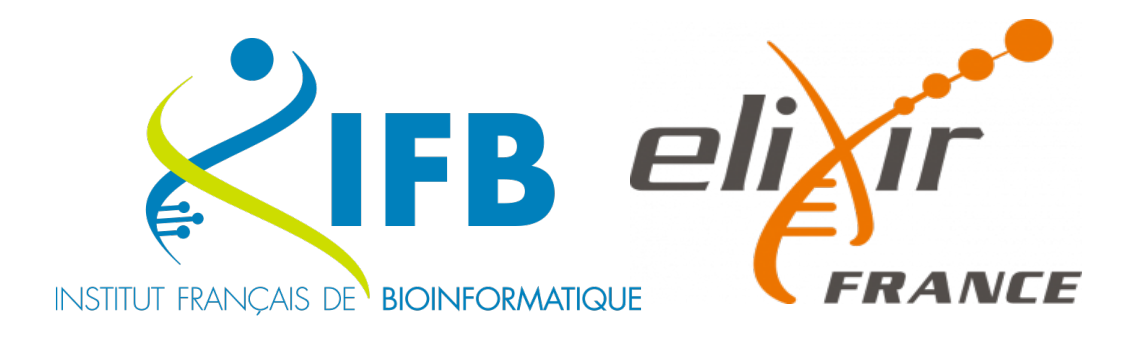

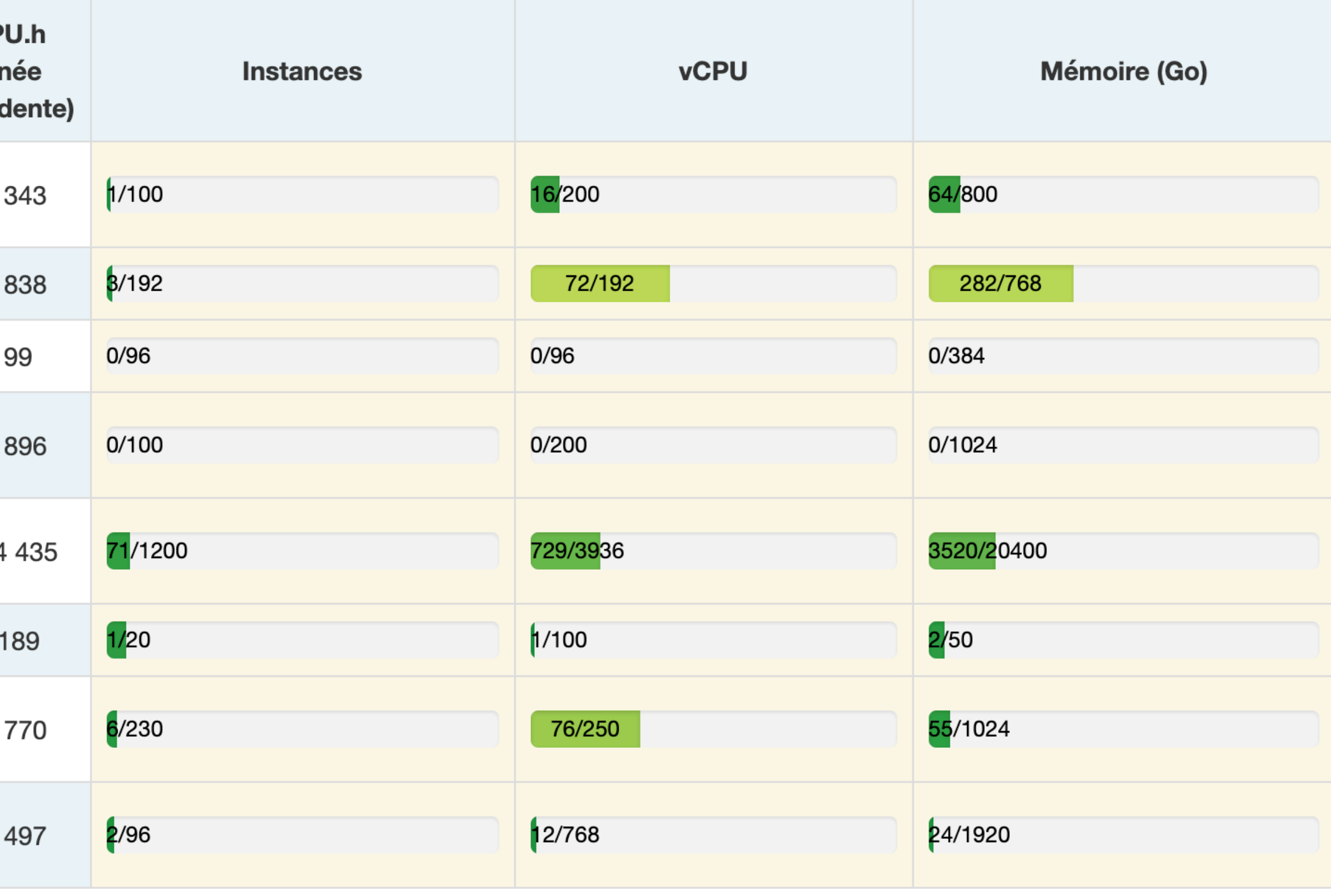

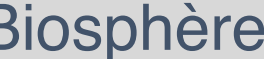

### ● **Predefined environments**

Base apps and thematic ones

### **Standard virtual machine**

- Single VM to bunch of VMs.
- up to 64 vCPUs-250 GB RAM.

### ● **Specific VM**

- **BigMemory**: up to 3 TB RAM.
- **HighFrequency** : up to 3.8GHz
- **ManyCores**: up to 255 cores in a VM
- **GPU** (to come)

### ● **Bring-Your-Own-Tools (BYOT)**:

- Admin rights in the VM,
- Deploy with your own container image,
- Configure the environment with your own git repository (Infrastructure as Code).

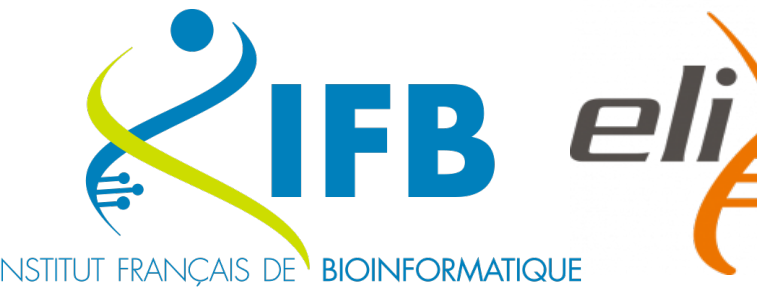

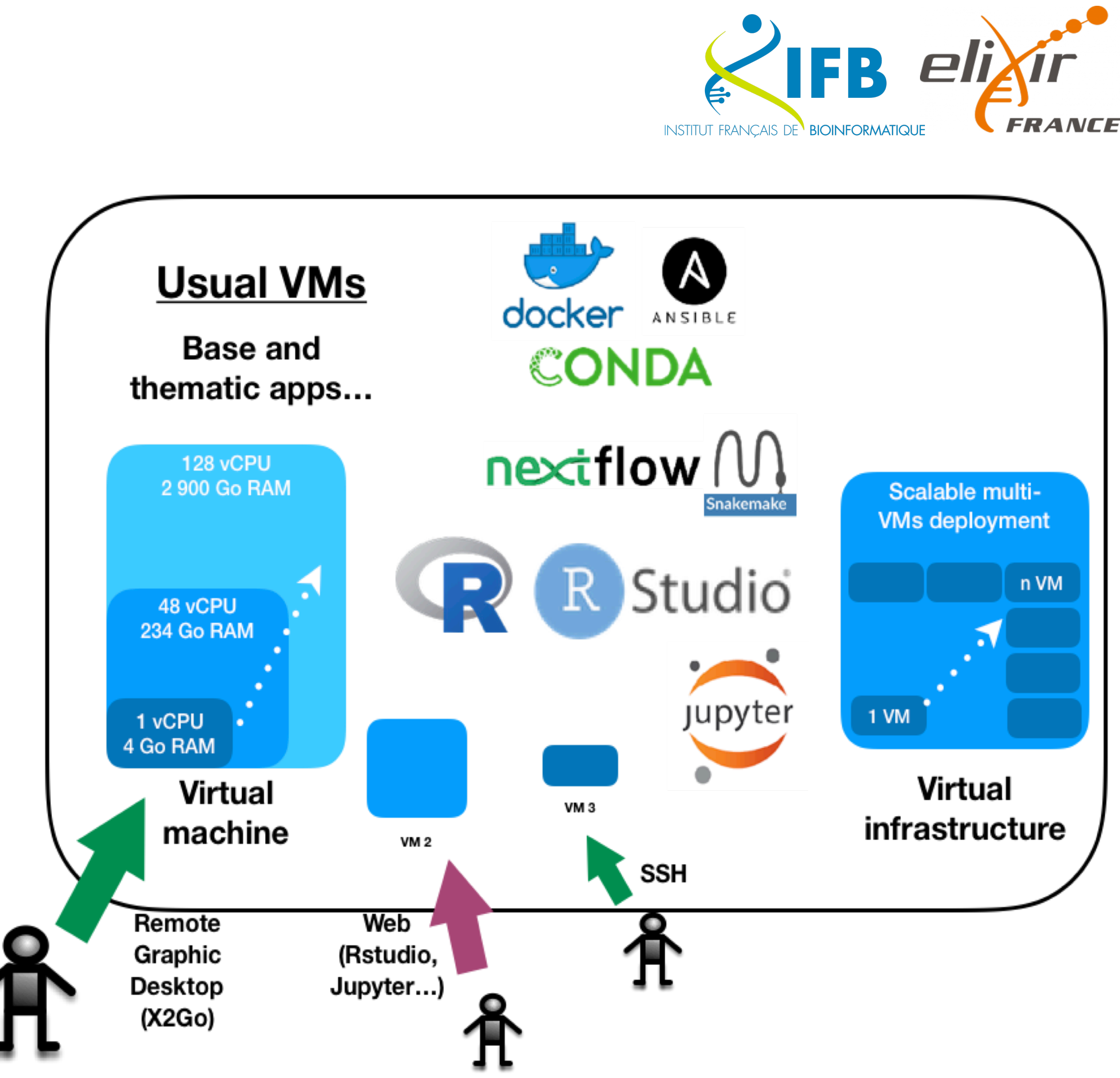

## **Cloud Modular Environments**

#### **ifb-core-cloudbis Gabarits des VM**

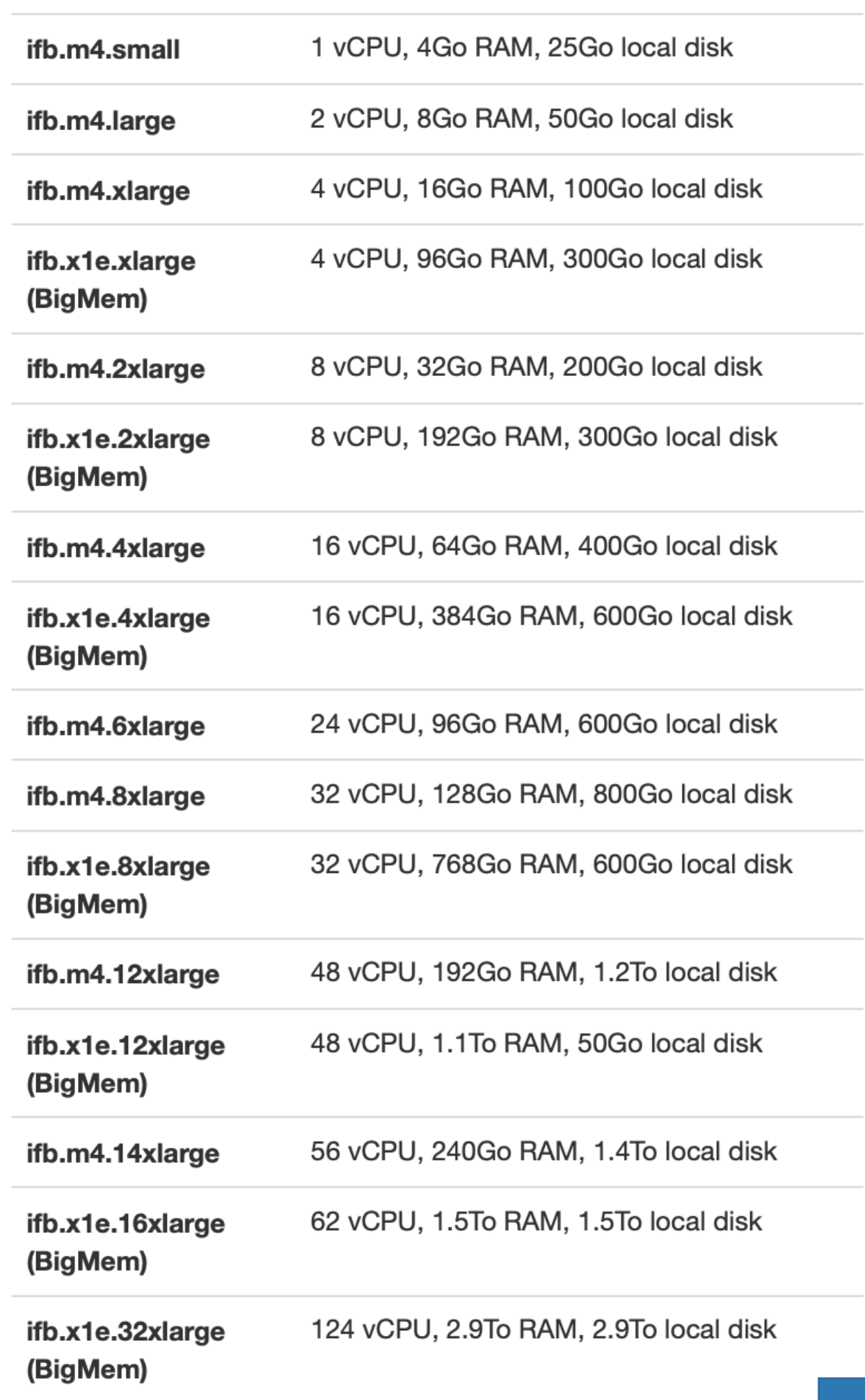

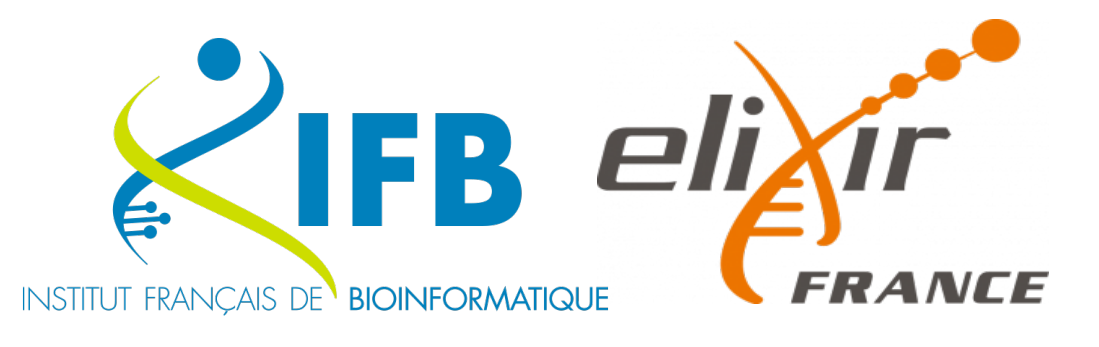

#### **Gabarits des VM**

## **Exemples de Gabarits**

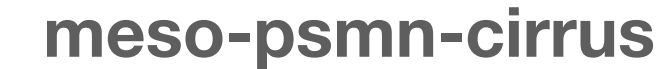

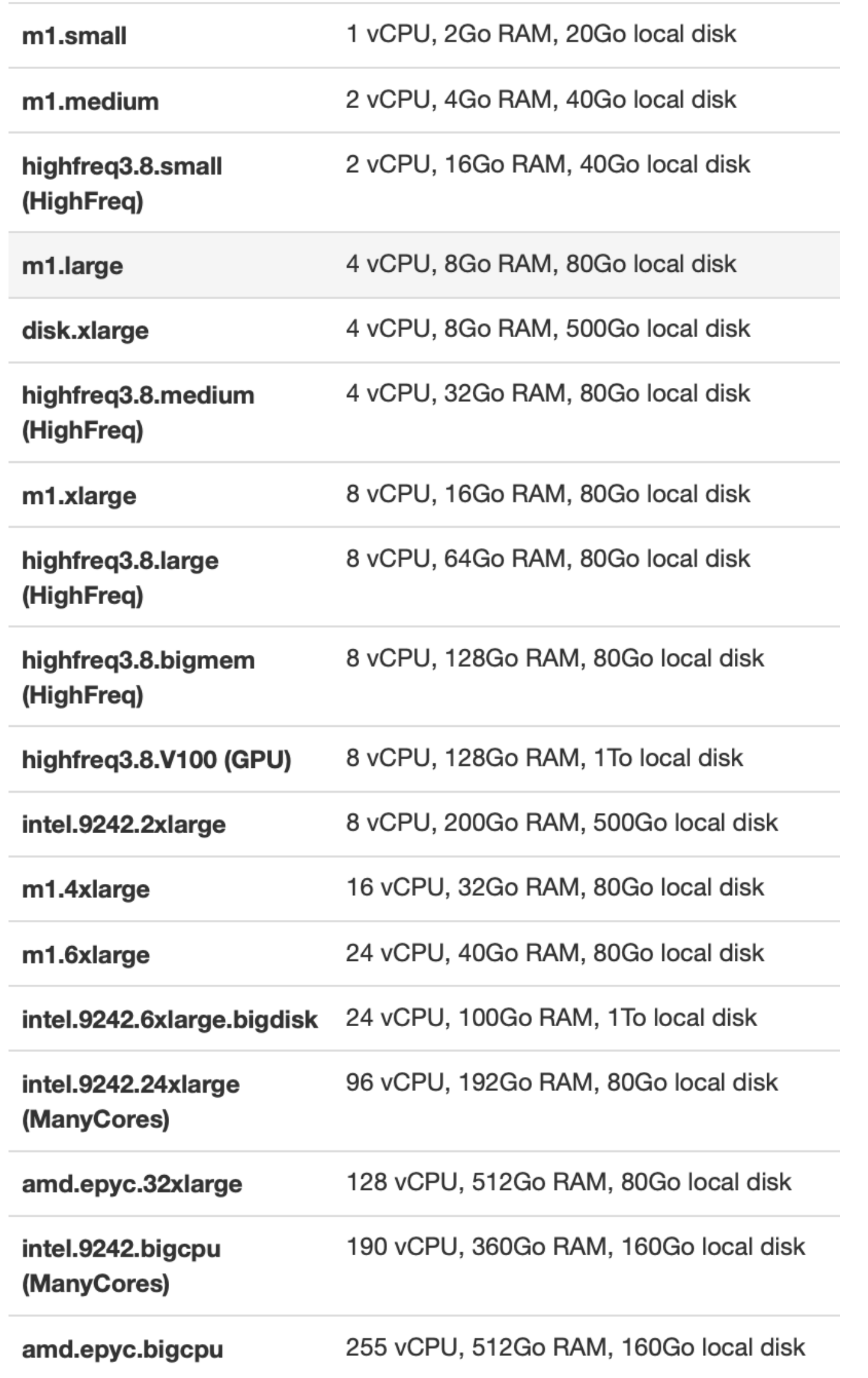

## **Déployer une App**

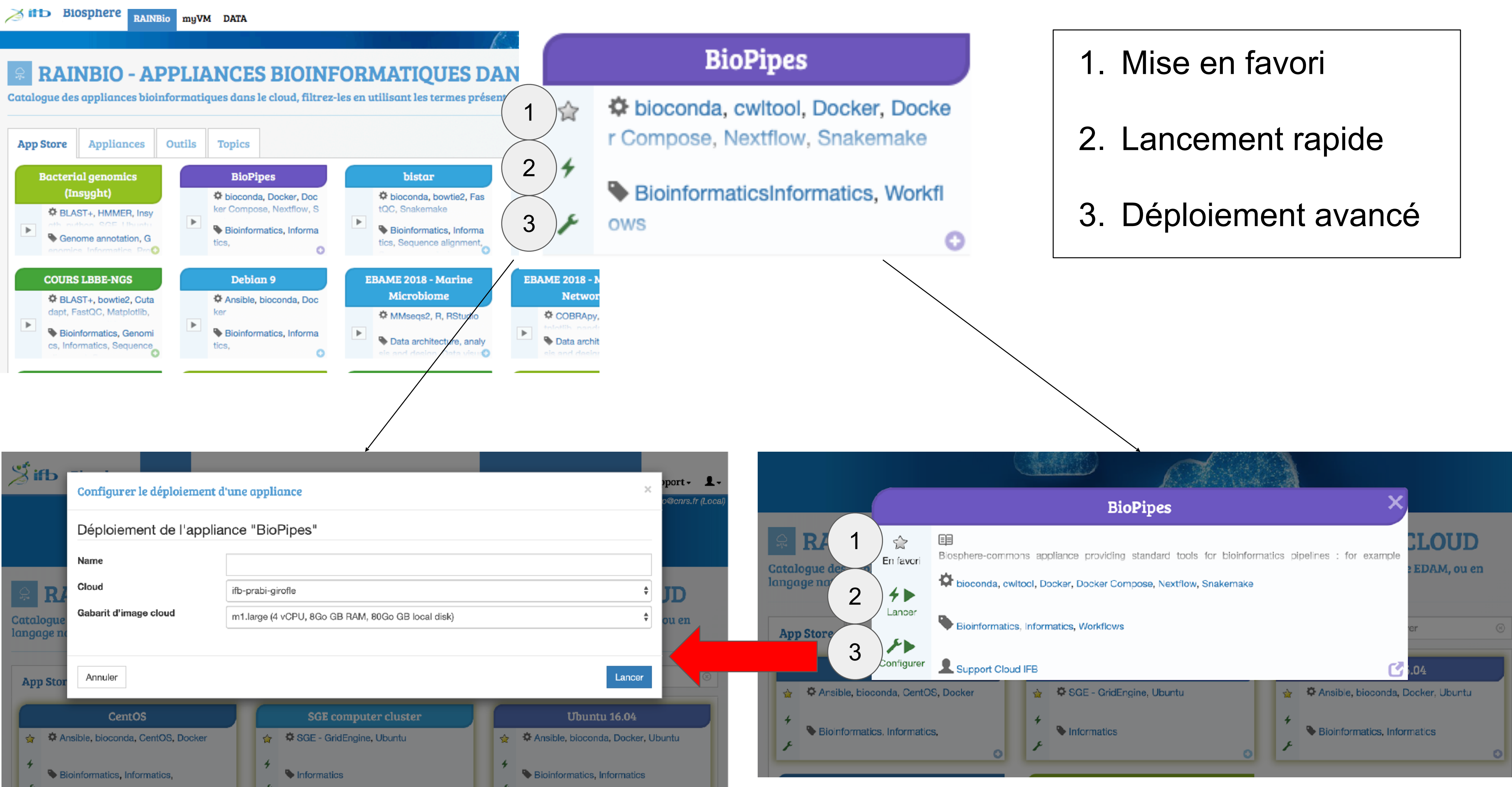

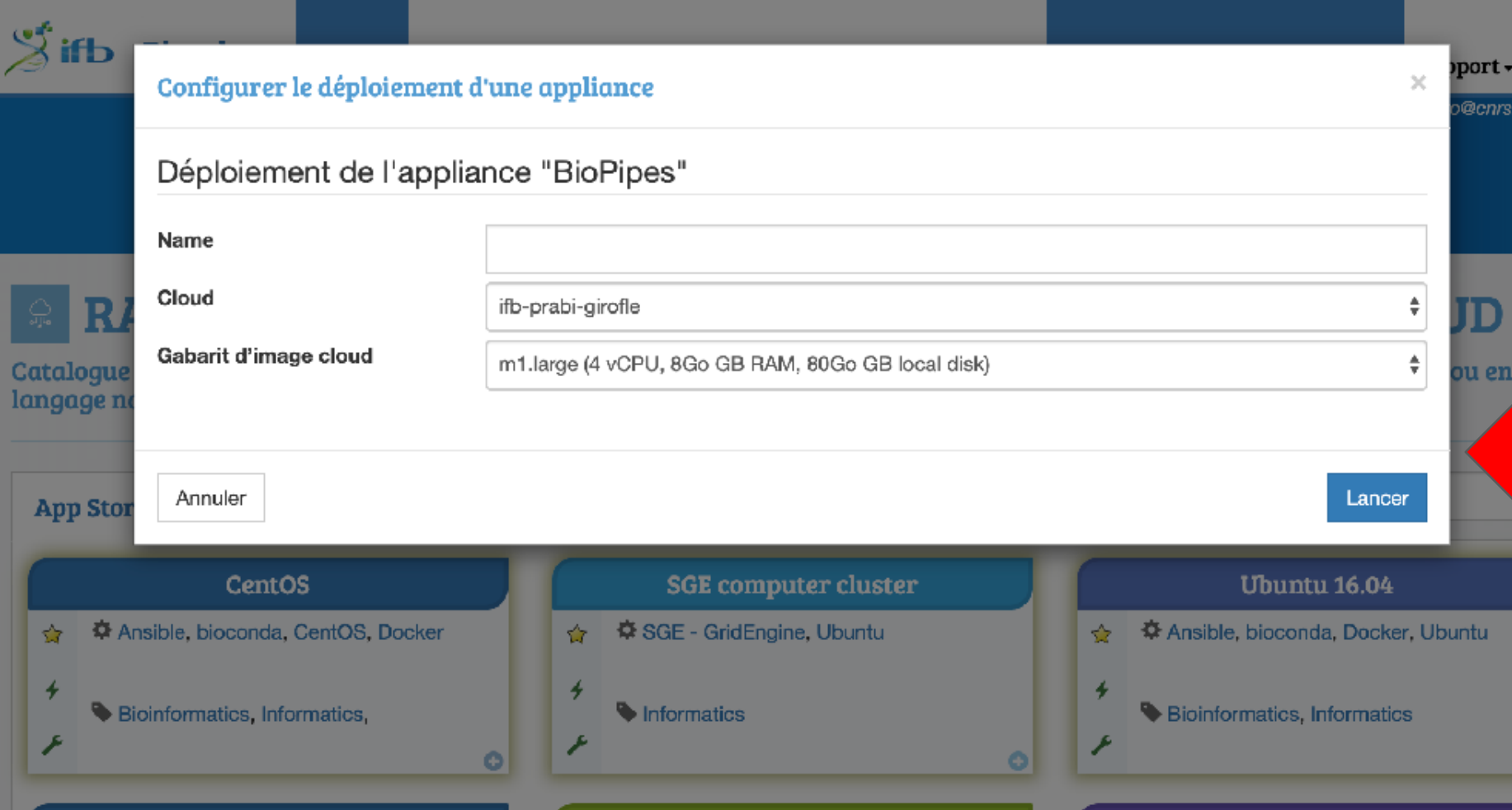

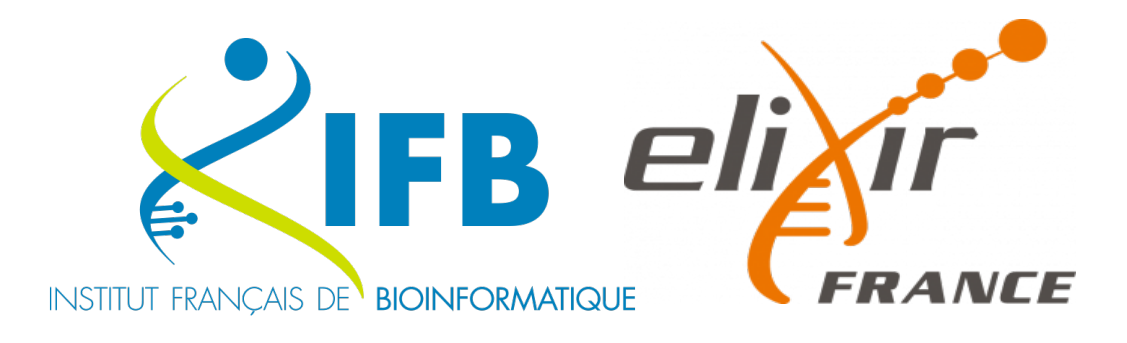

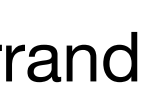

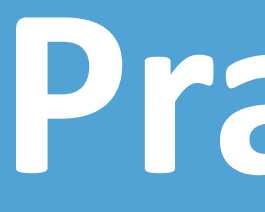

## **Déploiement d'une VM**

- choix taille vm
- choix site > page statut système
- temps déploiement moyen app > page de l'app
- choix stack rstudio/jupyter (galaxy)
- choix conteneur externe (rstudio, shiny, jupyter)

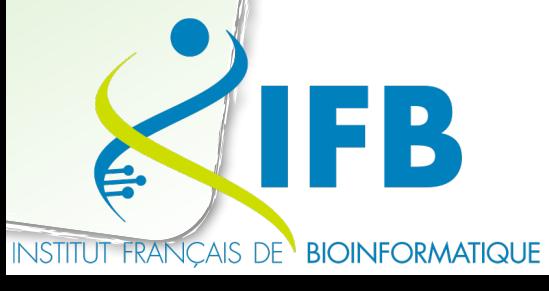

# **PraPque**

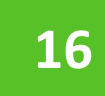

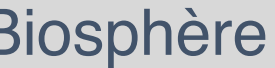

## **Se Connecter à une VM**

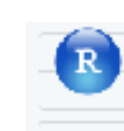

Console R versio Copyrigh

K is fre You are Type 'li

R is a a Type  $"\alpha$ "citatio

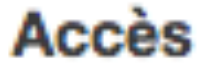

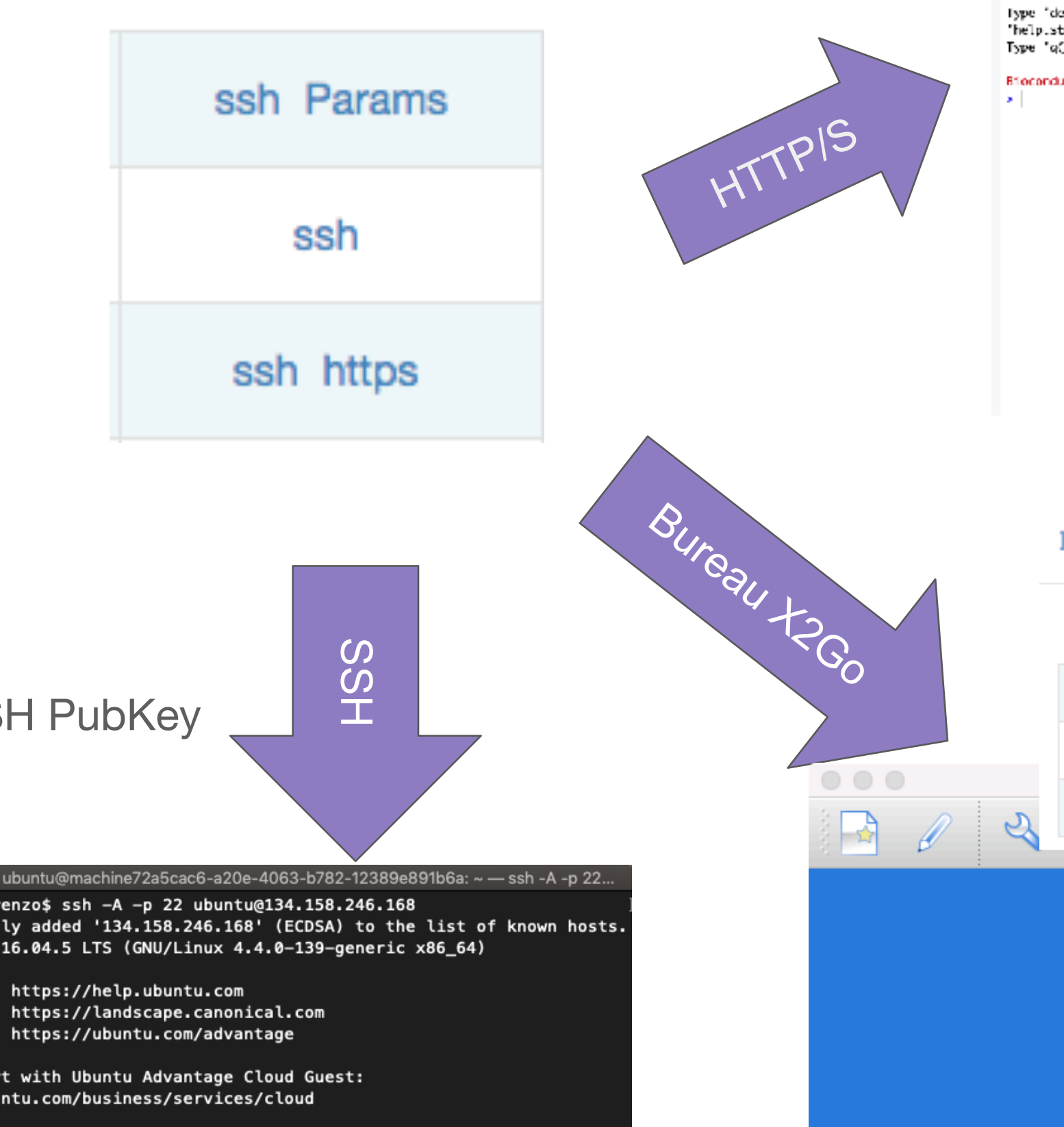

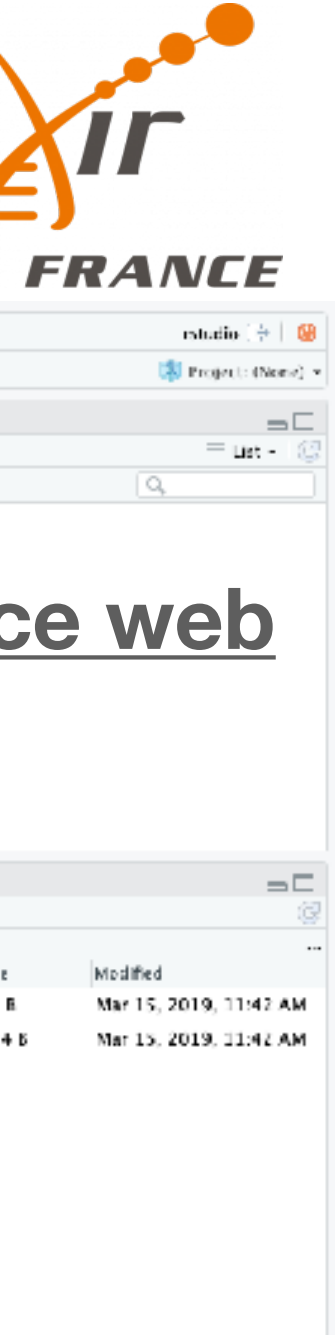

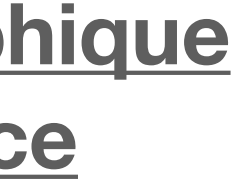

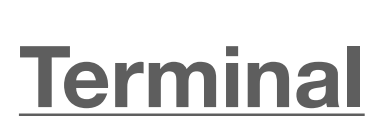

lorenzo — ubuntu@  $ifb-jonathan:~$  lorenzo\$ ssh -A -p 22 ubuntu@134.158.246.168 Warning: Permanently added '134.158.246.168' (ECDSA) to the list of known hosts. Welcome to Ubuntu 16.04.5 LTS (GNU/Linux 4.4.0-139-generic x86\_64)

- \* Documentation: https://help.ubuntu.com
- 

+ SSH PubKey

- 
- https://landscape.canonical.com \* Management:
- \* Support:

Get cloud support with Ubuntu Advantage Cloud Guest:

- 30 packages can be updated.
- 0 updates are security updates.

New release '18.04.2 LTS' available.<br>Run 'do-release-upgrade' to upgrade to it.

\*\*\* System restart required \*\*\* Last login: Fri Mar 15 14:53:28 2019 from 134.214.33.85 ubuntu@machine72a5cac6-a20e-4063-b782-12389e891b6a:~\$

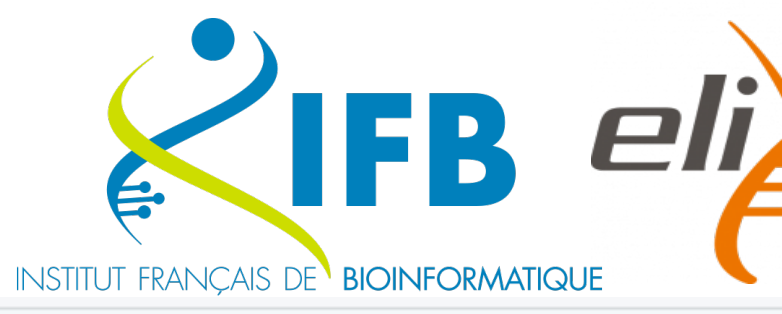

 $\propto$ 

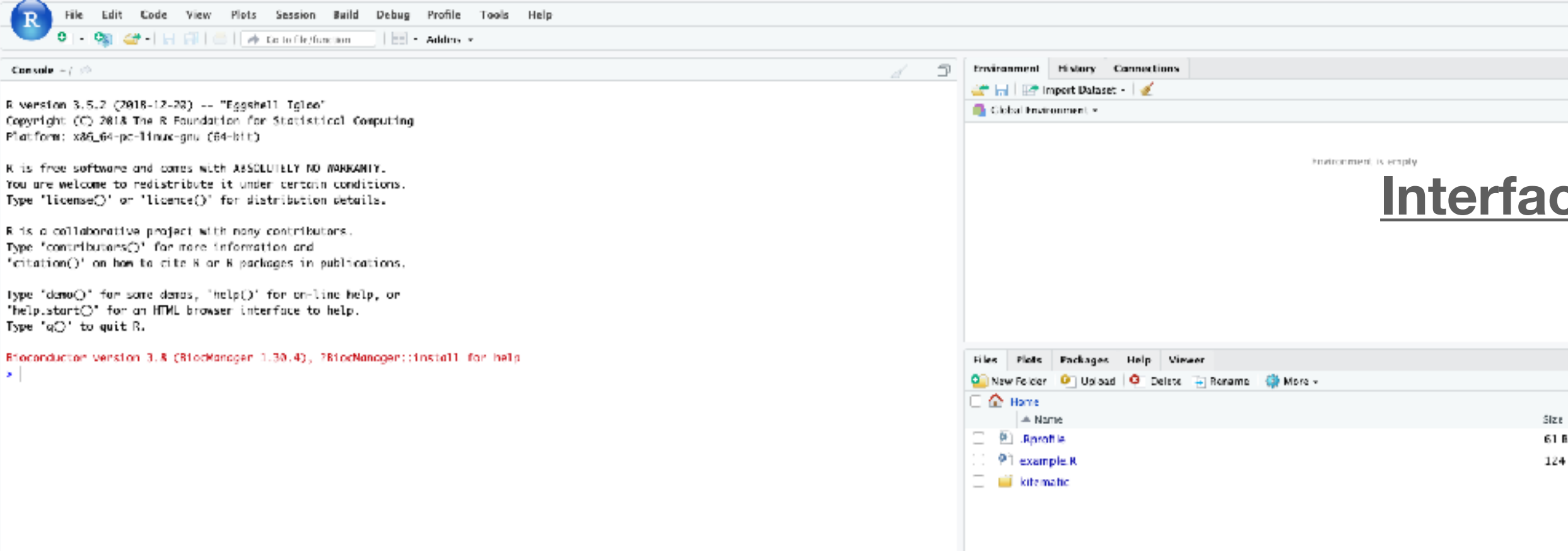

**Parameters** 

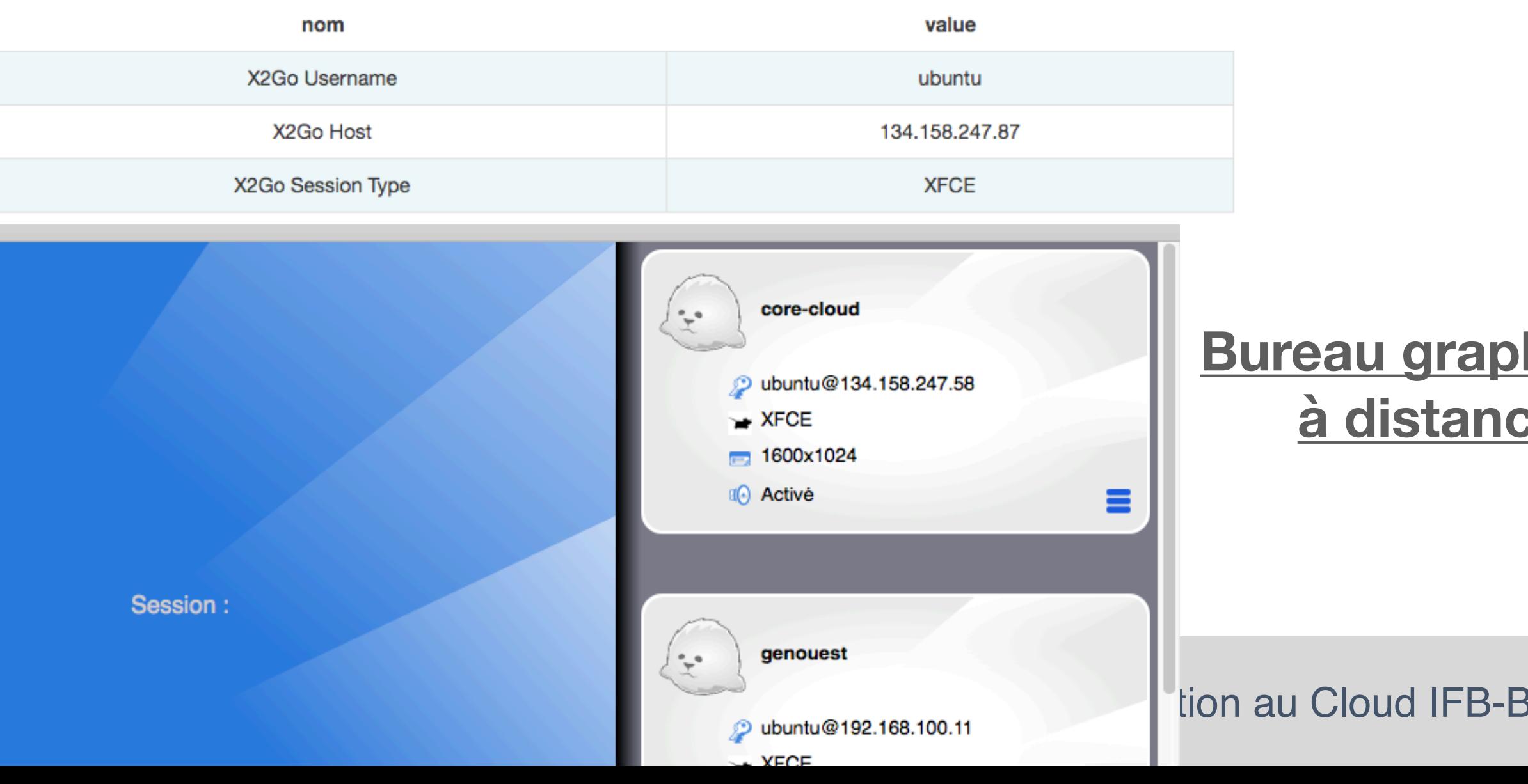

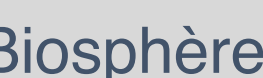

## **Configuration des apps clouds**

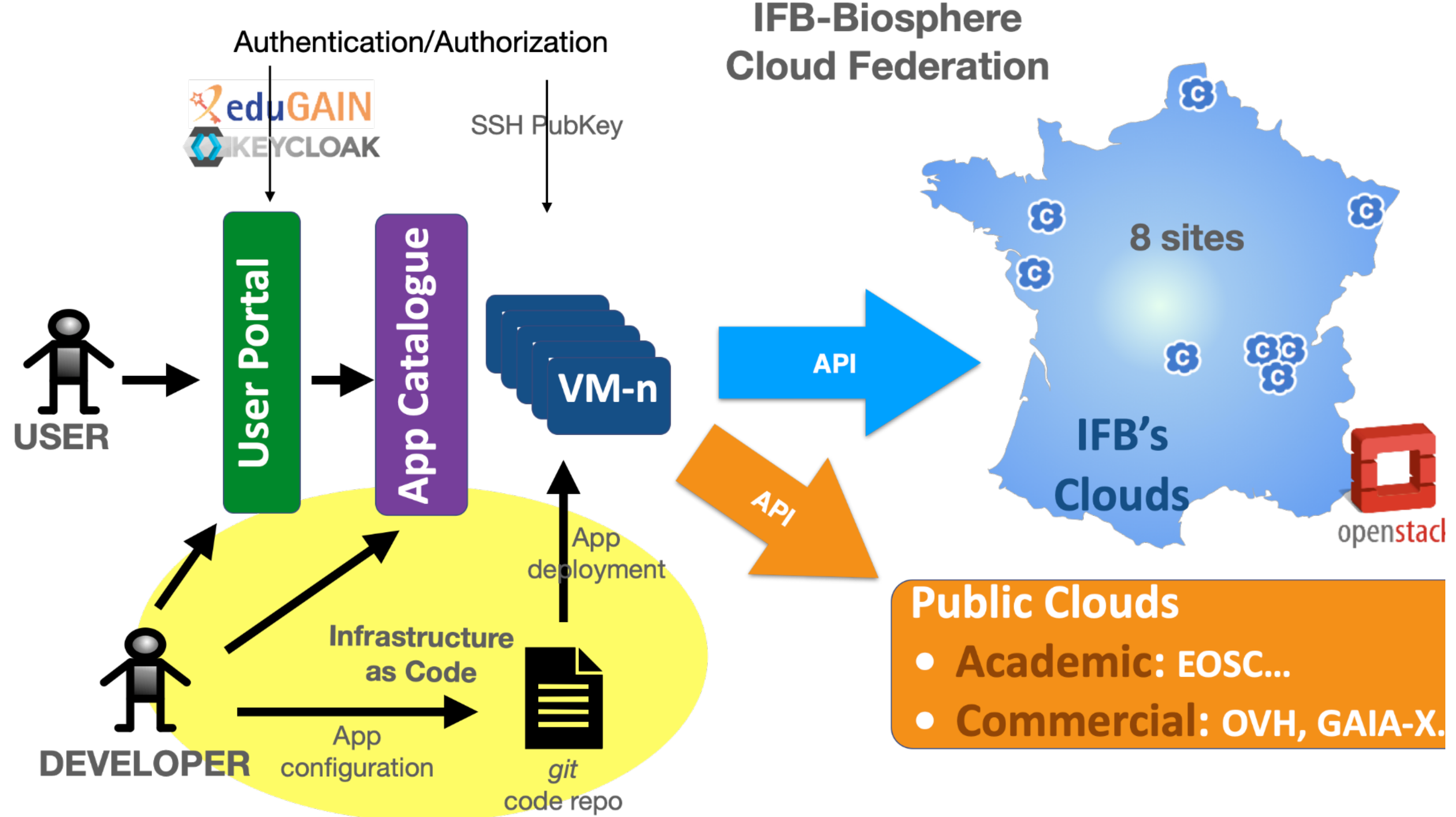

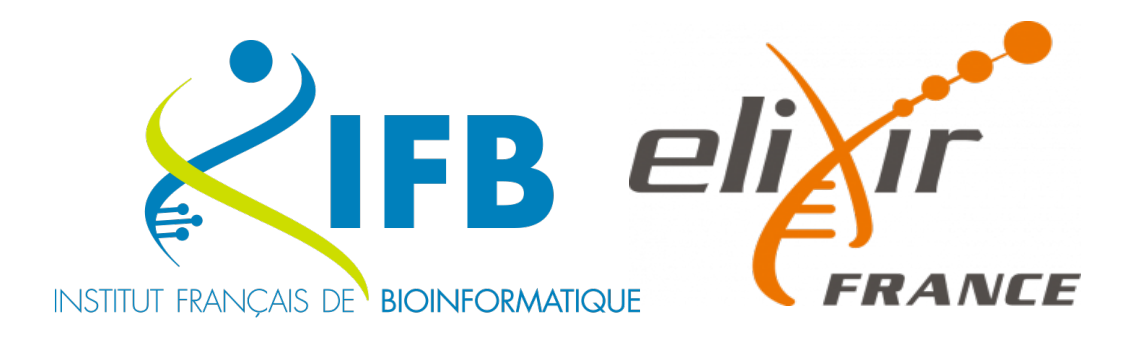

### **Recettes de déploiement**

- Dépôts git, integration continue
- Conteneurs docker, référencés dans des catalogues
- Workflows, avec docker
- Jupyter Notebooks
- Scripts R…

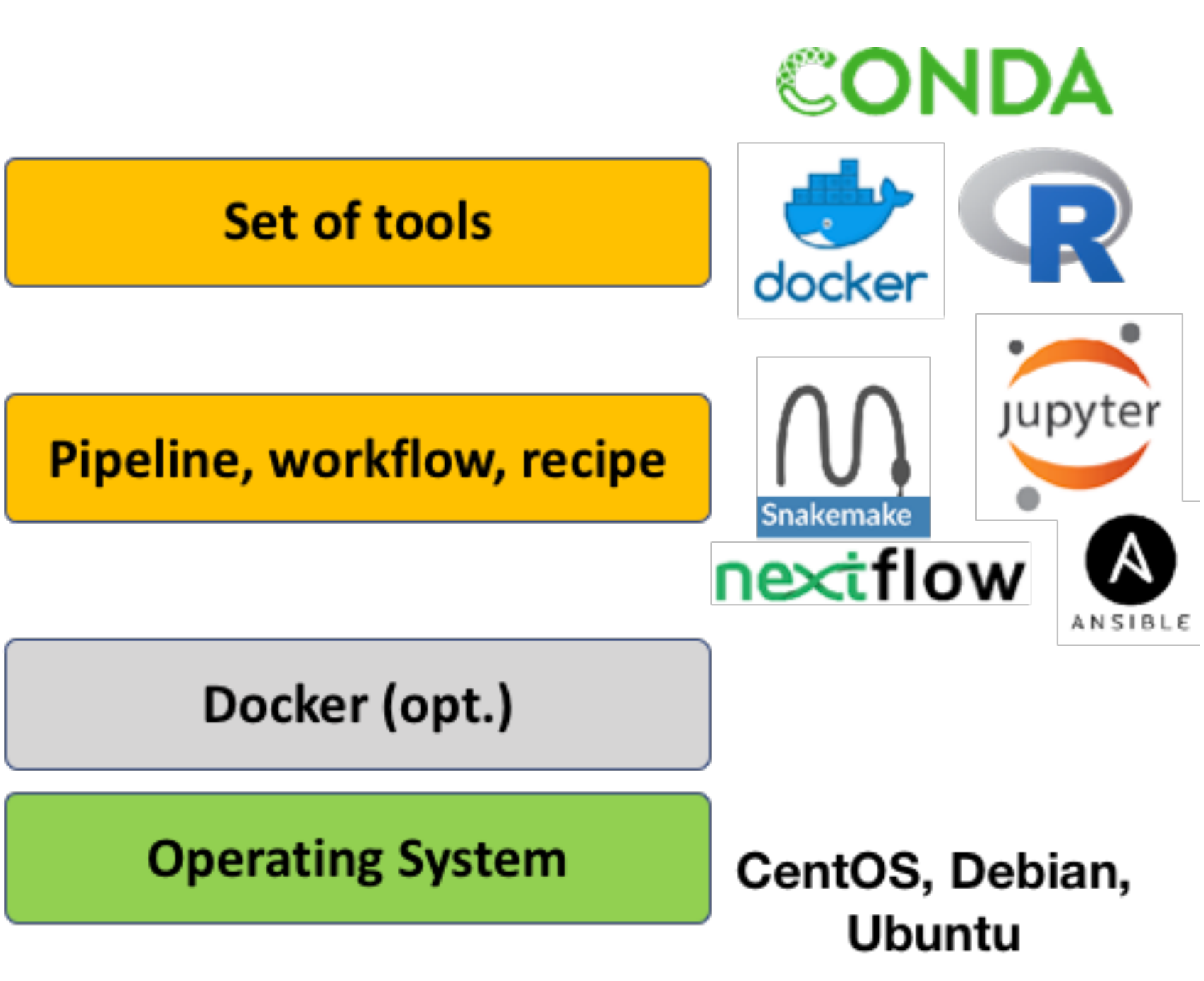

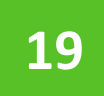

# **Virtualisation**

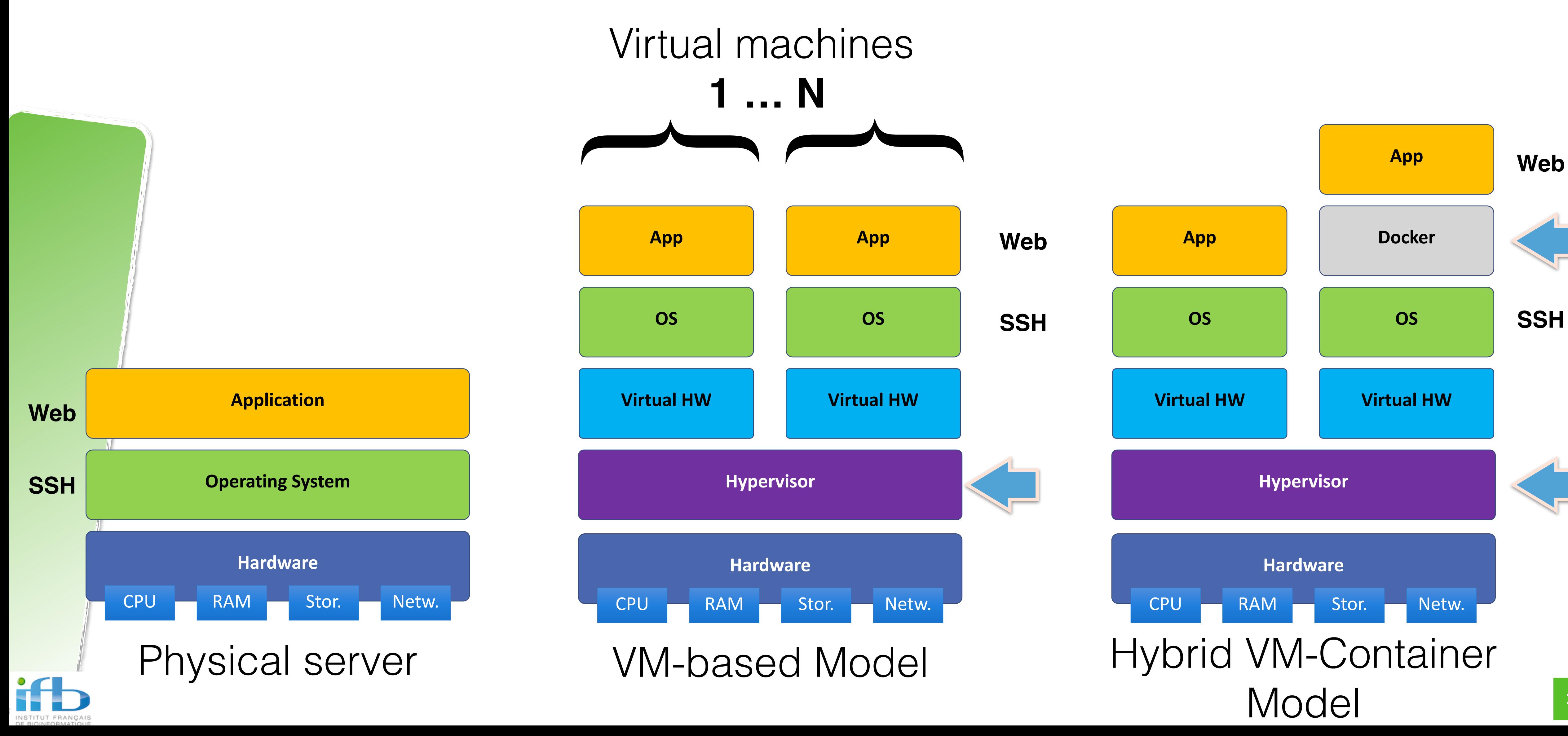

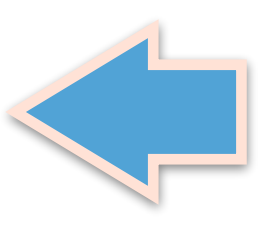

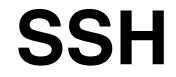

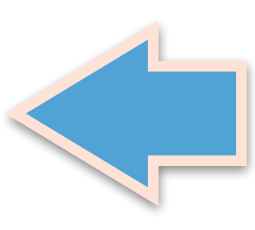

# **Configuration d'une app**

## **Configuration dans un dépôt 'git'**

- script shell
- $\bullet$ environnement conda
- environnement docker compose
- playbook ansible
- script R

- SHINY\_REPO (in): Public Git URL of the shiny app repository
- $\bullet$

## **Conteneur externe (Docker Hub ou autres registres)**

## **App Rstudio**

- config R : 'install.R'
- dépendances : 'apt.txt'

- $\bullet$ Jupyter notebook
- $\bullet$ nextflow, snakemake, CWL (+docker/conda)

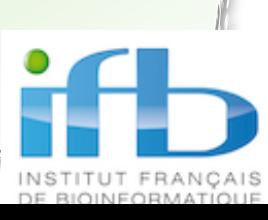

SHINY\_REPODIR (in): Directory in the git repo containing the app files (server.R, ui.R)

## **App Shiny**

## **App workflow**

**20**

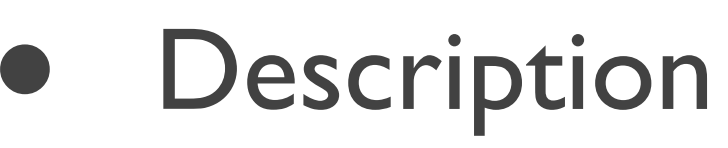

★README.md

#### $\bullet$ Installation

#### $\bullet$ Intégration continue

- ★install.sh
- $\bullet$  Déploiement
	- ★deploy.sh

#### $\bullet$ **Biosphere Apps**

- ★Dockerfile
- ★.git-ci.yaml
- $\bullet$  Utilitaires : configuration et templates
	- ★ansible playbook & role
	- ★miniconda-install.sh
	- ★profile-ifb.sh
	- ★docker compose
	- ★nginx/traefik
	- ★apt.txt

ift

★install.R…

## **Exemples de dépôts**

- ★ <https://gitlab.in2p3.fr/ifb-biosphere/apps>
- ANF Metabiodiv
	- ★ https://gitlab.in2p3.fr/christophe.blanchet/ app-metabiodiv
- Ecole EBAME
- $\bullet$  Genopole 2019
	- [https://github.com/IFB-ElixirFr/biosphere](https://github.com/IFB-ElixirFr/biosphere-genopole-genome-variation)genopo[le-genome-variation](https://github.com/IFB-ElixirFr/biosphere-genopole-genome-variation)
- $\bullet$  Integron Finder
	- https://github.com/C3BI-pasteur-fr/IFBplaybook

# **App basée sur un dépôt 'git'**

**21**

**1)** git clone … /ifb/apprepo/app\_name **2)** install.sh **3)** deploy.sh

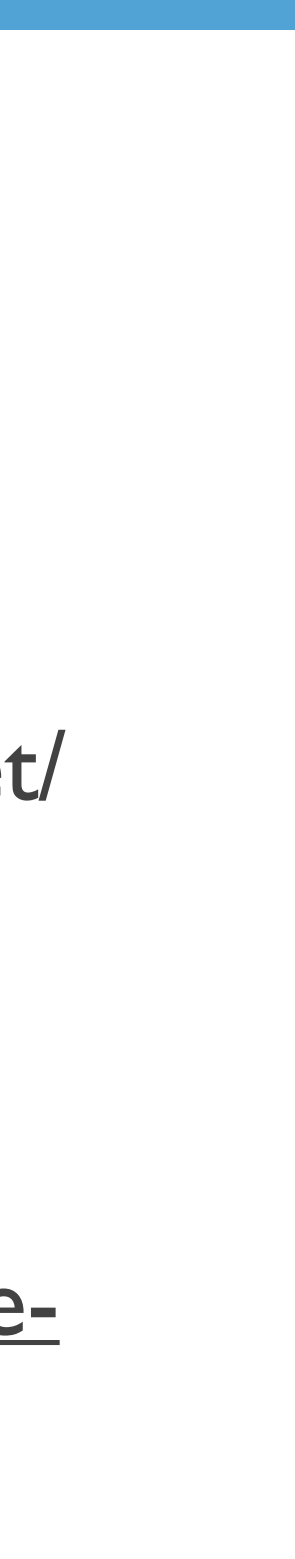

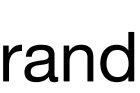

## **BioPipes** • La configuration de la VM est basée sur une recette stockée dans un dépôt *git*

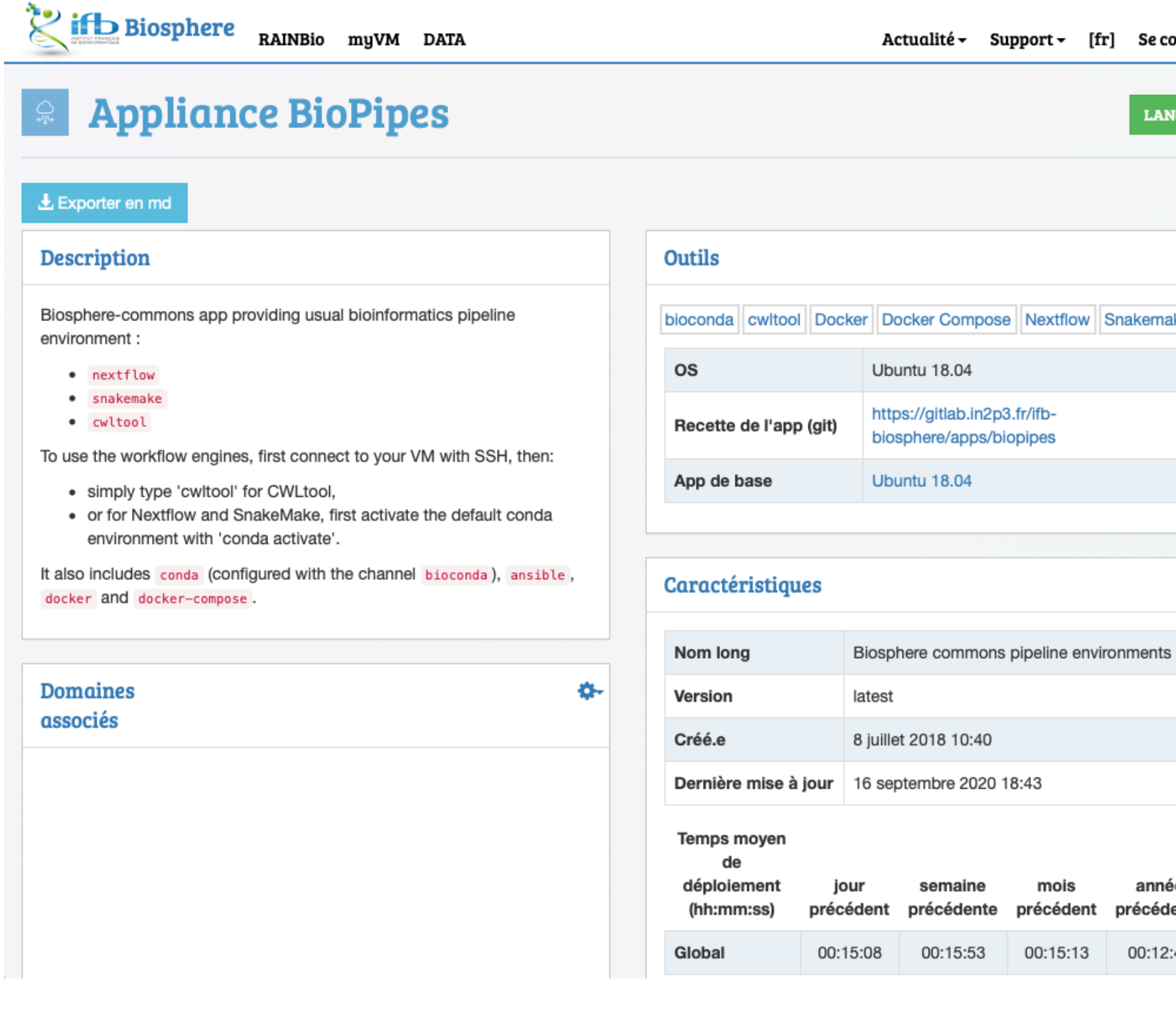

https://biosphere.france-bioinformatique.fr/catalogue/appliand

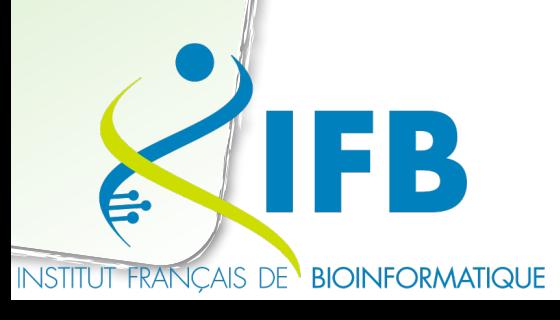

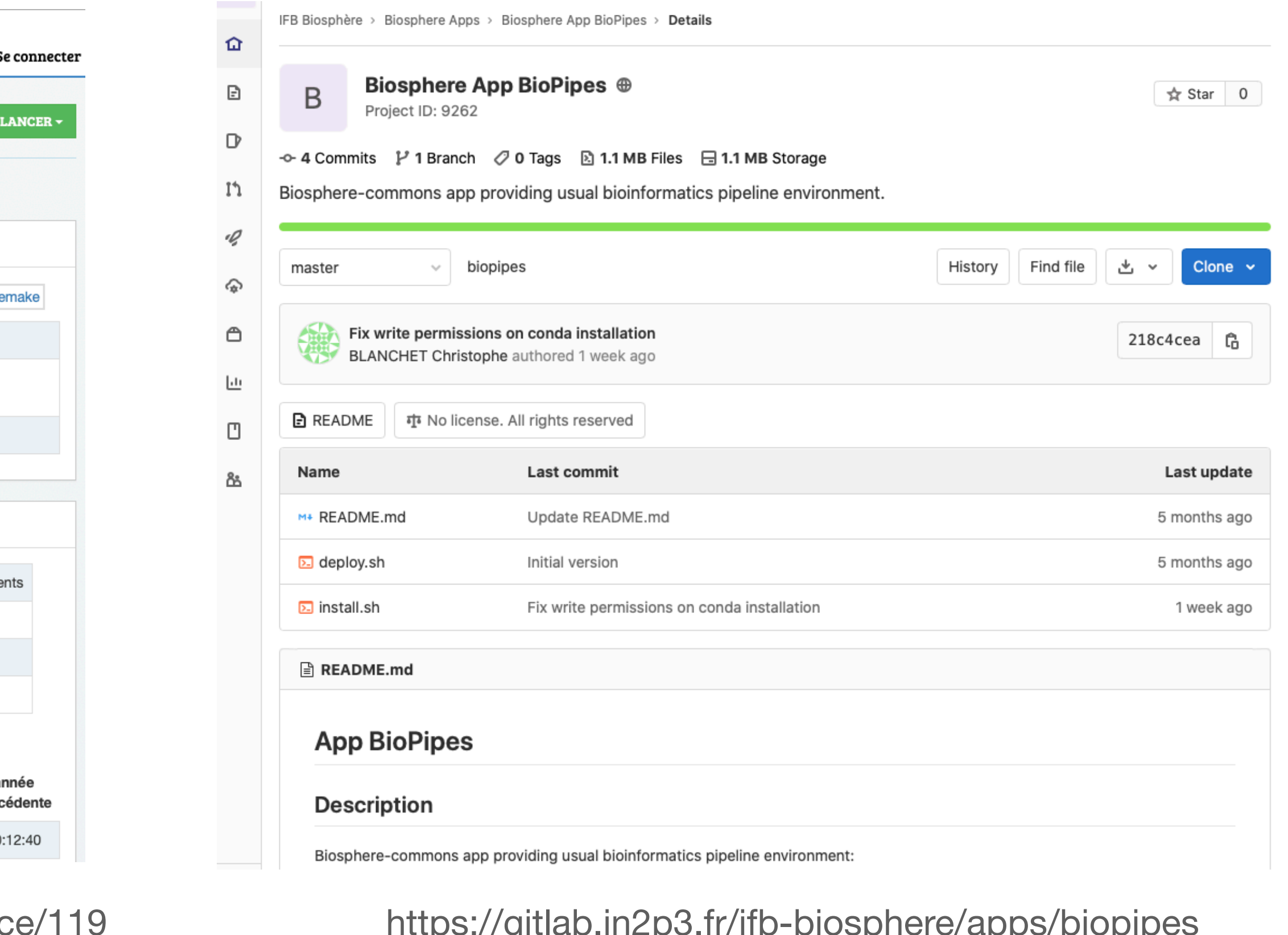

# **Apps Biosphère - Infastructures as Code**

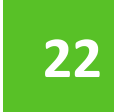

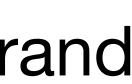

• La configuration BioPipes hérite de la configuration Ubuntu-IFB ★ Ubuntu-IFB : bioconda, docker, ansible BioPipes: Nextflow, Snakemake, CWLtool

# **Apps Biosphère - Héritage de Configurations**

## **BioPipes < Ubuntu-IFB**

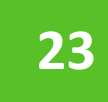

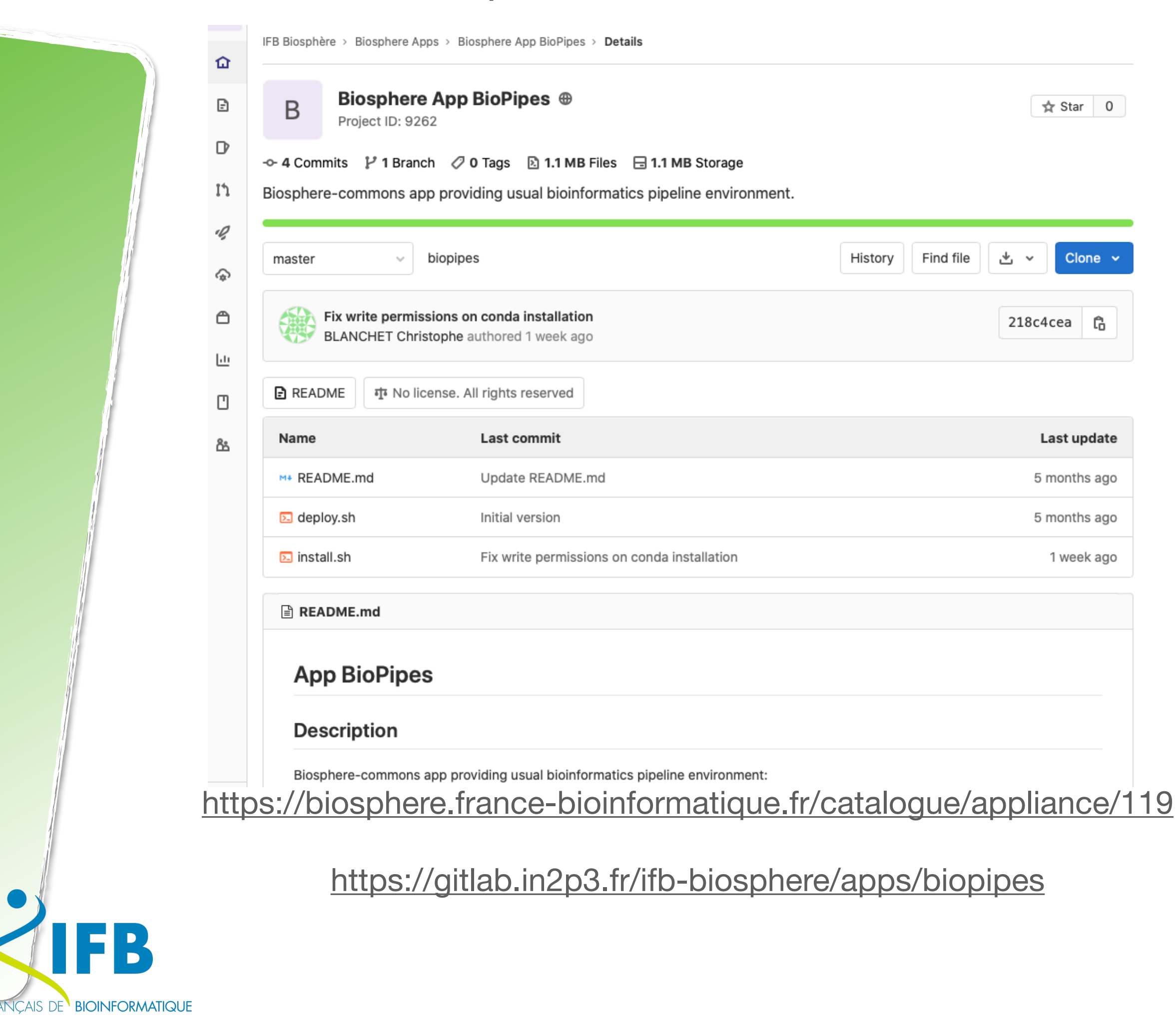

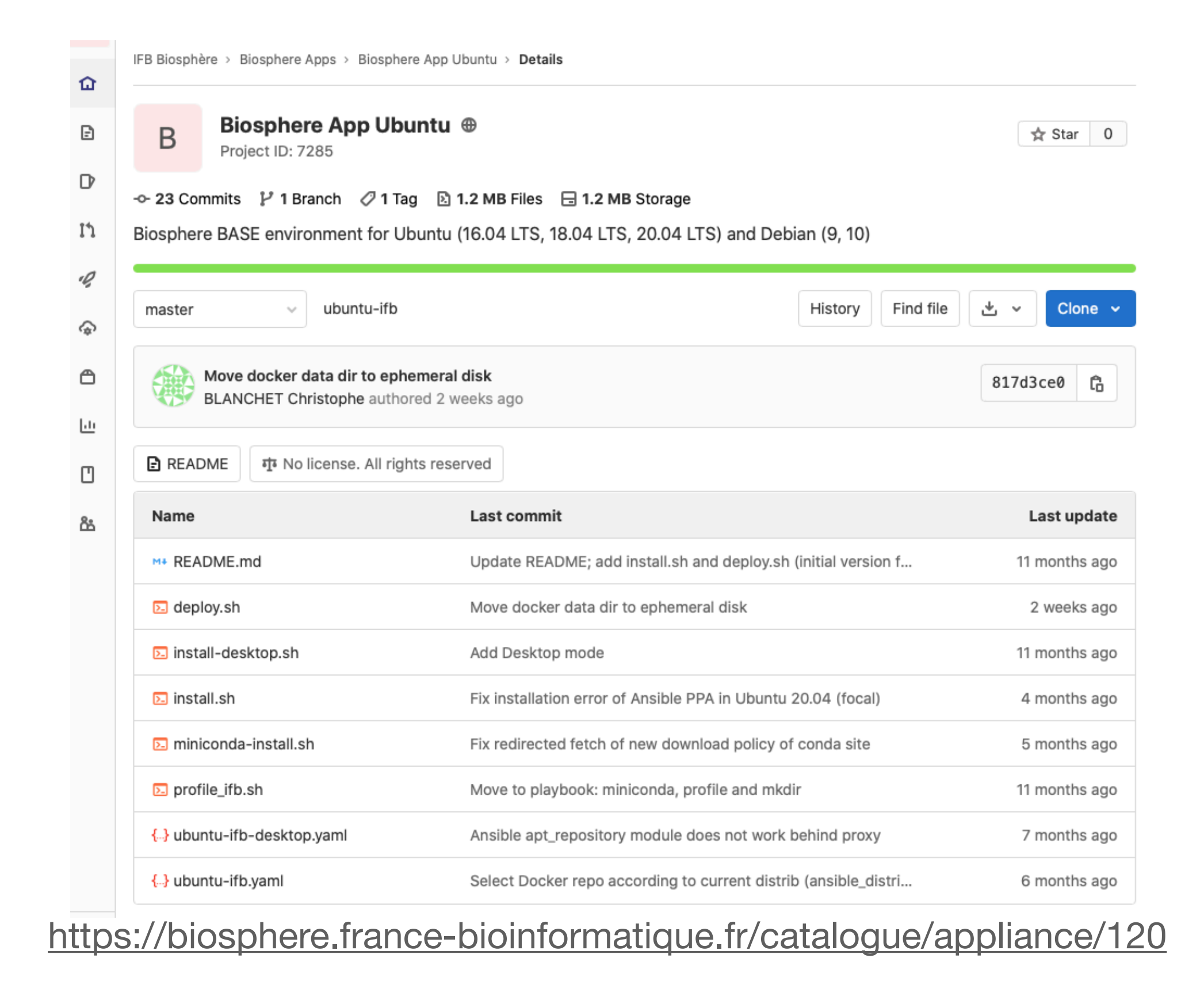

https://gitlab.in2p3.fr/ifb-biosphere/apps/ubuntu-ifb

## **Outils**

- code source (git)
- $\bullet$ paquet linux (apt/yum) : 'apt.txt'
- $\bullet$ paquet pip
- $\bullet$ environnement conda (bioconda)
- $\bullet$ conteneur (docker hub, registres locaux, biocontainer)
- paquet R (CRAN, git) : 'install.R'

- $\bullet$ netxflow
- $\bullet$ snakemake
- $\bullet$ CWL

ift

## **Pipelines**

• jupyter notebook

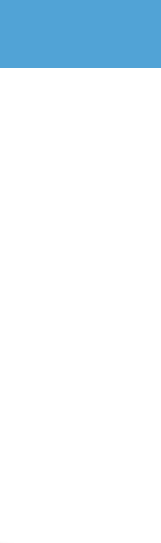

# **Déployer son propre environnement**

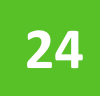

# **App ANF Metabiodiv à base de Rstudio**

O

<https://gitlab.in2p3.fr/christophe.blanchet/app-metabiodiv> **25**

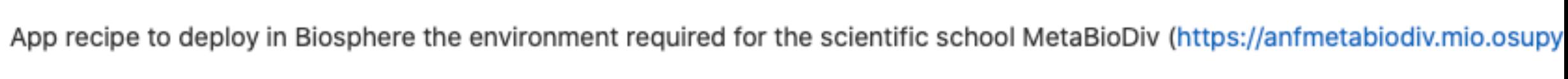

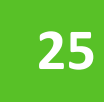

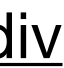

### **Ubuntu 18.04**

### **Rstudio**

### **ANF Metabiodiv**

### **Rocker stacks**

Rstudio Docker images

docker hub

https://gitlab.in2p3.fr/ifb-biosphere/apps/ubuntu-ifb

https://gitlab.in2p3.fr/ifb-biosphere/apps/m2binf-ucbl

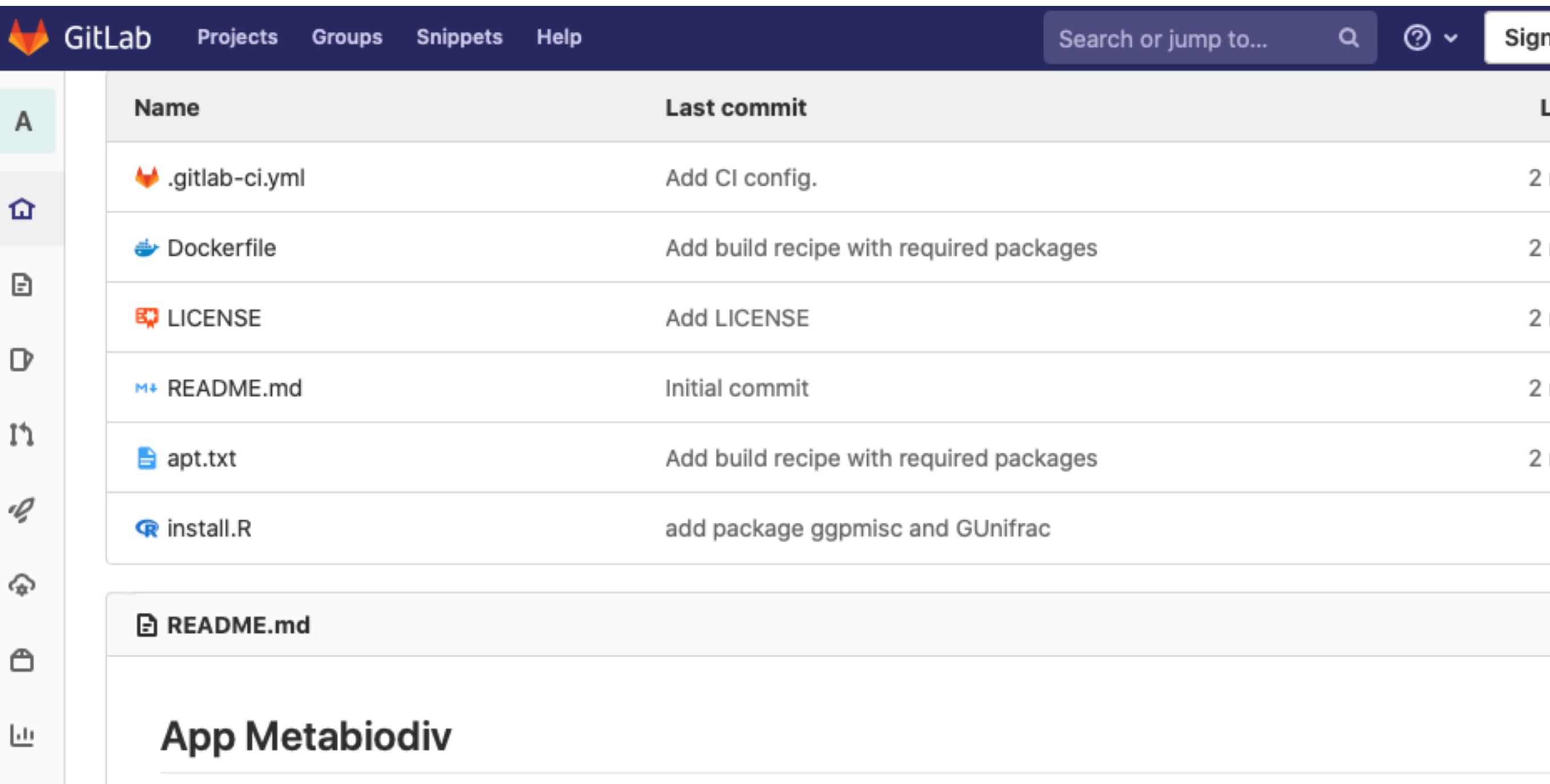

https://gitlab.in2p3.fr/ifb-biosphere/apps/jupyter-ifb

https://github.com/rocker-org/rocker-versioned2

**Utilisation d'un** 

**conteneur dédié**  • construction : 'Dockerfile'

- intégration continue : '.gitlab-ci.yml'
- config R : 'install.R'
- dépendances : 'apt.txt'

gitlab

container

registry

# **App M2BINF à base de Jupyter**

ᠿ

♦

#### <https://gitlab.in2p3.fr/ifb-biosphere/apps/m2binf-ucbl> **26**

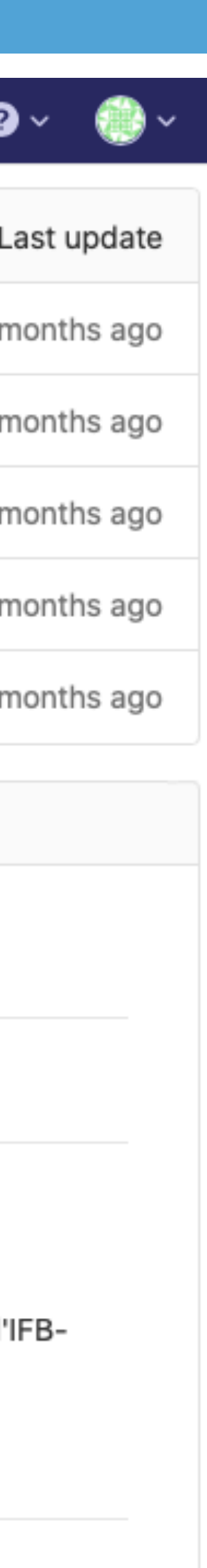

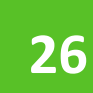

### **Ubuntu 18.04**

### **Jupyter Notebook**

**M2BINF**

### **Jupyter stacks**

gitlab…/ifb-biosphere/apps/ubuntu-ifb

gitlab…/ifb-biosphere/apps/m2binf-ucbl

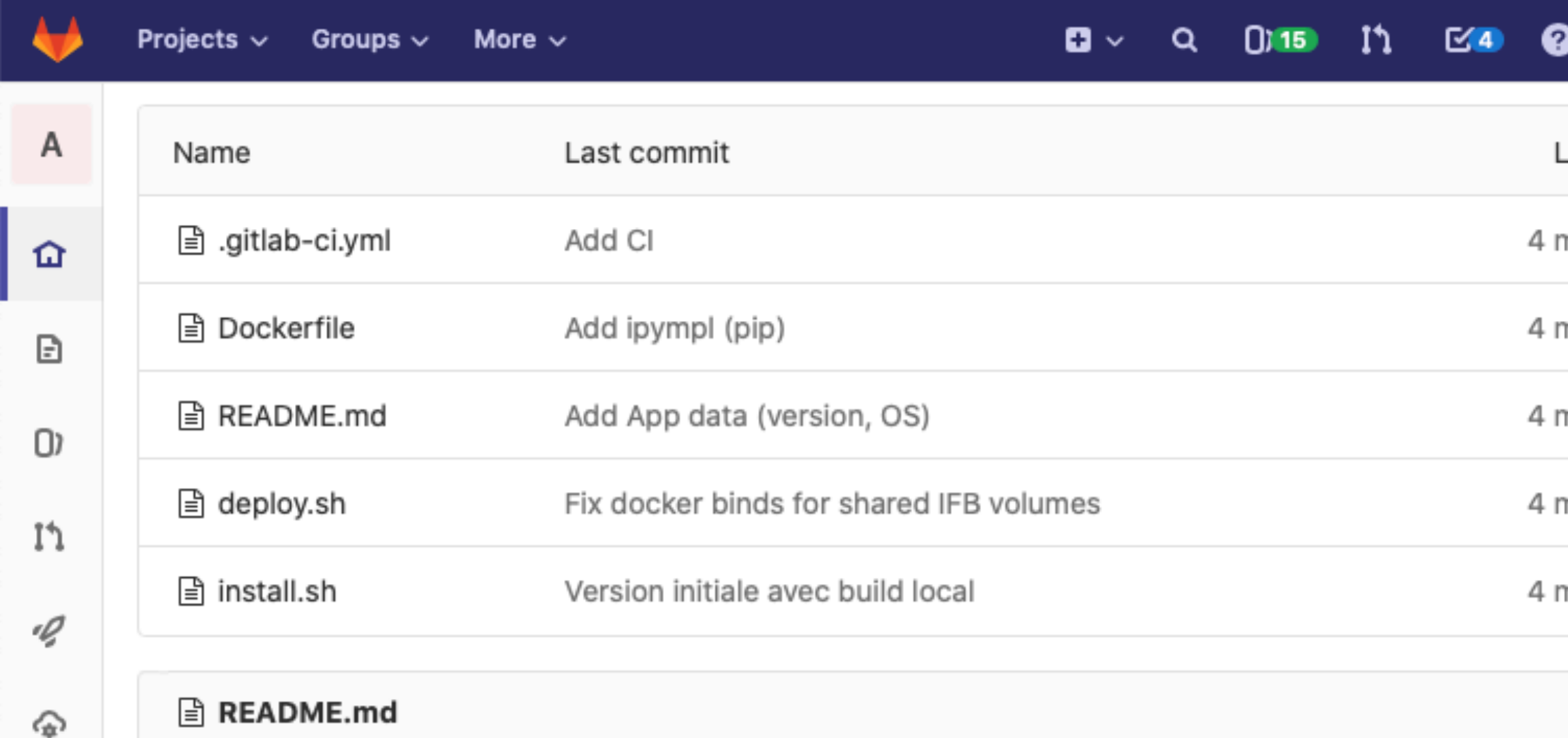

### **App M2BINF UCBL**

#### **Description**

Environnement cloud pour le support des cours du Master 2 de bioinformatique de Lyon1 (https://www.bioinfo-lyon.fr).

- construction : 'Dockerfile'
- intégration continue : '.gitlab-ci.yml'

Développée par l'équipe pédagogique du Master 2 de bioinformatique de Lyon1 et l'équipe cloud de l'IFBcore

#### **Tools**

- · Jupyter notebook ref
- ETE (Environment for Tree Exploration) ref

gitlab…/ifb-biosphere/apps/jupyter-ifb

jupyter-docker-stacks.readthedocs.io

### **Utilisation d'un conteneur dédié**

gitlab container registry

docker hub

Jupyter Docker images